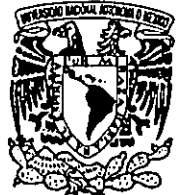

VNIVER4DAD NACIONAL AVPN<sub>MA</sub> DE MEXICO

UNIVERSIDAD NACIONAL AUTONOMA DE MÉXICO

FACULTAD DE ESTUDIOS SUPERIORES CUAUTITLÁN

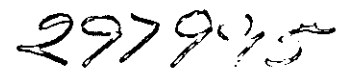

<sup>~</sup>1"

ANÁLISIS E INTERPRETACiÓN DE ESTADOS FINANCIEROS PARA FINANCIEROS Y NO FINANCIEROS

# T E S I S QUE PARA OBTENER EL TITULO DE: LICENCIADA EN ADMINISTRACiÓN

# PRESENTA: ROSA LETICIA GARCíA PÉREZ

ASESOR: C. P. GUSTAVO AGUIRRE NAVARRO

CUAUTITLÁN IZCALLi, EDO. DE MÉXICO. 2001

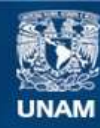

Universidad Nacional Autónoma de México

**UNAM – Dirección General de Bibliotecas Tesis Digitales Restricciones de uso**

### **DERECHOS RESERVADOS © PROHIBIDA SU REPRODUCCIÓN TOTAL O PARCIAL**

Todo el material contenido en esta tesis esta protegido por la Ley Federal del Derecho de Autor (LFDA) de los Estados Unidos Mexicanos (México).

**Biblioteca Central** 

Dirección General de Bibliotecas de la UNAM

El uso de imágenes, fragmentos de videos, y demás material que sea objeto de protección de los derechos de autor, será exclusivamente para fines educativos e informativos y deberá citar la fuente donde la obtuvo mencionando el autor o autores. Cualquier uso distinto como el lucro, reproducción, edición o modificación, será perseguido y sancionado por el respectivo titular de los Derechos de Autor.

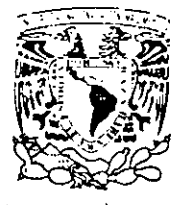

#### FACULTAD DE ESTUDIOS SUPERIORES CUAUTITLAN UNIDAD DE LA ADMINISTRACION ESCOLAR DEPARTAMENTO DE EXAMENES PROFESIONALES

# ASUNTO: VOTOS APROBATORIOS

.G.

 $1+1+1$ 

 $\frac{1}{2}$  ,  $\frac{1}{2}$  ,  $\frac{1}{2}$ 

. \: :: ~.',: \, ... \ " .. , .". '.'

#### DR. JUAN ANTONIO MONTARAZ CRESPO DIRECTOR DE LA FES CUAUTITLAN PRESENTE

\~. , ATN: Q. Ma. del Carmen Garcia Mijares Jefe del Departamento de Exámenes Profesionales de la FES Cuautitlán

Con base en el art. 28 del Reglamento General de Exámenes, nos permitimos comunicar a usted que revisamos la TESIS:

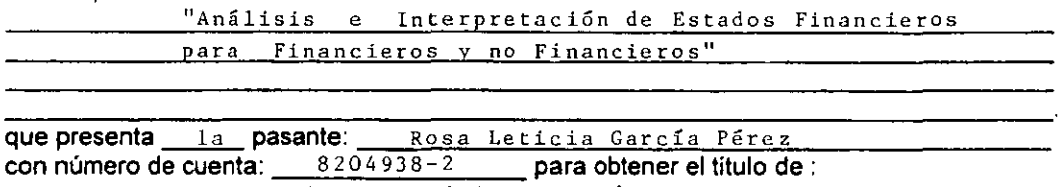

Licenciada en Administración

Considerando que dicho trabajo reúne los requisitos necesarios para ser discutido en el EXAMEN PROFESIONAL correspondiente, otorgamos nuestro VOTO APROBATORIO.

#### ATENTAMENTE

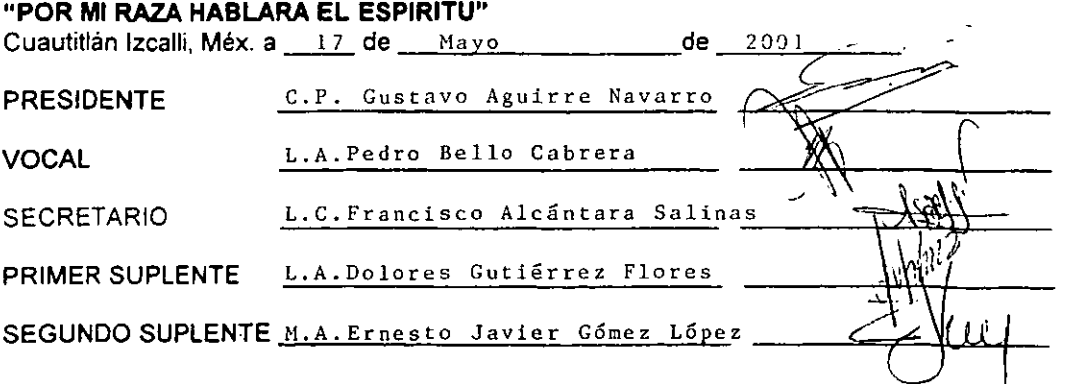

*Al pueblo de México, gracias por Sil participación y contribución, para el sustento de la U. N. A. M.* 

> *A mis padres, quien con mano firme y conlprensiva, me guiaron y orientaron*

> > *A todo,\' nlis Profesores, les agradezco*   $su$  tiempo y disposición, en todo *lo que me enseñaron y escucharon.*

*Gracias ni; Dios, por pernzitirme*   $est$ estar en este momento de la historia

*del ser humano.* 

# INDÍCE

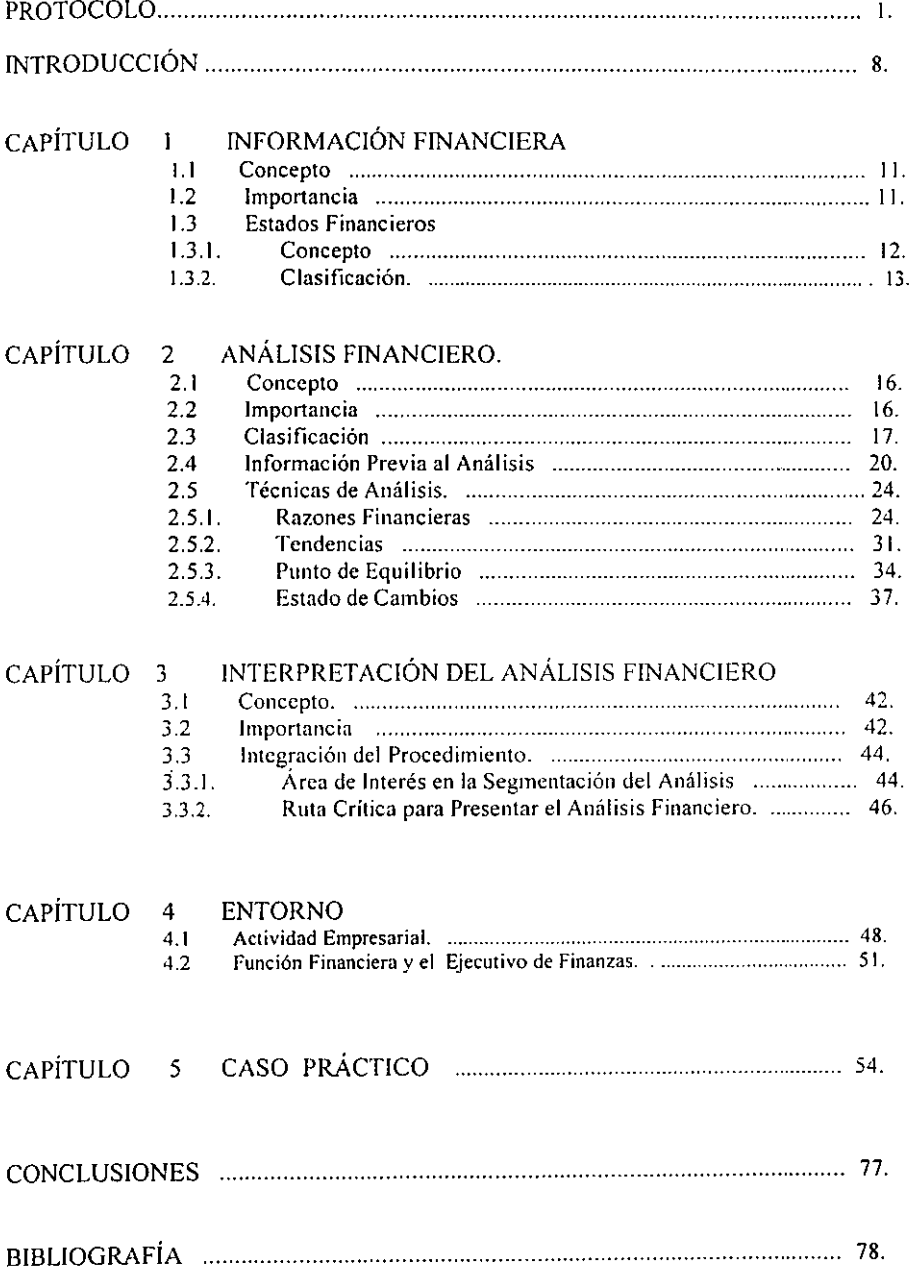

### PLANTEAMIENTO DEL PROBLEMA:

La micro y pequeña empresa se caracterizan por no tener un departamento especial que generé y analice la información financiera. por lo que el administrador o dueño es el responsable de manejar toda la empresa, no puede ser un todologo, y por poner atención a un área descuida la información financiera importantísima para la toma de decisiones; en general cuando toma una decisión lo hace en forma empírica y en ocasiones le sale bien, sin embargo en otras sale librado y se encuentra en apuros.

Es necesario que este empresario preocupado por hacer mejor las cosas. conozca los beneficios que puede obtener al utilizar las herramientas de análisis financiero. para interpretar su información financiera (estados financieros) y satisfacer sus necesidades de permanecer y crecer como empresa.

Estos empresarios no conocen el ambiente financiero como las grandes empresas, es necesario emplear un lenguaje sencillo y claro, que le familiarice en esta bella área de las finanzas.

### PROBLEMA:

El no tomar en cuenta las Técnicas de Análisis e Interpretación de Estados Financieros, ocasiona falta de información y perdida de oportunidades en las decisiones.

### OBJETIVOS:

- Conocer que tipo de información financiera requiere el pequeño empresario.
- El empresario o dueño de un negocio aprenderá a utilizar las herramientas de Análisis Financiero más usuales que le sirven para interpretar sus estados financieros.
- La interpretación a los estados financieros permitirá tomar mejores decisiones al dueño del negocio.

## HIPÓTESIS:

El empresario si tendrá ventajas en la administración de su negocio mediante el Análisis e Interpretación de Estados Financieros.

El empresario no tendrá ventajas en la administración de su negocio si no usa el Análisis e Interpretación de Estados Financieros.

### PREGUNTAS DE INVESTIGACIÓN:

¿Sí el empresario no utiliza las Técnicas de análisis para interpretar sus estados financieros podrá tomar decisiones correctas?

¿Sirven las Técnicas de análisis para describir al empresario la situación financiera por la que a traviesa su empresa?

¿Una empresa requiere de un analista financiero, para tomar decisiones?

### VIABILlADAD DEL ESTUDIO:

La investigación es viable. existe material disponible sobre el tema de Análisis e Interpretación de Estados Financieros de varios autores, mexicanos y extranjeros. E5h: material es muy valioso y después de conocer la opinión de varios autores. con un leguaje sencillo y claro, se pretende poner a disposición del pequeño empresario. para que conozca los beneficios que tendrá al utilizar las herramientas de análisis que existen. para quc tome mejores decisiones.

### JUSTIFICACIÓN

- El empresario conocerá en forma veraz y confiable la situación financiera de su empresa y será capaz de tomar las mejores decisiones; haciendo uso de las Técnicas de Análisis Financiero más usuales en la Interpretación de sus Estados Financieros.
- Facilitará la toma de decisiones para 1 empresario.
- Los beneficios del mejor manejo de la empresa son para el dueño, socio. administradores, trabajadores, proveedores, y acreedores.

#### MARCO TEORICO:

# Calvo Langarica, Cesar *C. P. Análisis e Interpretación de Estados Financieros Editorial* PAC,

Desarrolla los diferentes métodos de análisis de que se vale un analista. para determinar si la empresa cuenta con solvencia, que le permita tener estabilidad lograda de la productividad, describe las técnicas de razones simples~ estándar, punto de equilibrio, por cientos integrales, métodos gráficos, con ejemplos prácticos, también da conceptos de la información financiera; menciona experiencias de empresarios de cómo utilizaron las técnicas de análisis.

Pérez Harris, Alfredo, C. P. Los Estados Financieros. Su Análisis e Interpretación. ECASA. En forma sencilla y clara da conceptos y clasificaciones de los estados financieros. básicos y secundarios, así como de sus partes integrantes, da una metodología del análisis financiero y como se puede emplear para interpretar, menciona También los pasos previos al análisis. recopilación de información cualitativa y cuantitativa.

# *Madas Pineda Roberto.* C. *P. El Análisis de los Estados Financieros v las Deficiencias en las Empresas. ECASA.*

Da conceptos y clasificaciones de los estados financieros, explica lo que es el análisis financiero y menciona la importación para el empresario de contar con información financiera y de realizar un análisis. menciona ejemplos de los problemas de las empresas y posibles soluciones, algunos de los métodos que enumera son razones financieras, aumento y disminuciones, punto de equilibrio, tendencias. estado de cambios en la situación financiera.

#### Principios de Contabilidad Generalmente Aceptados, 1999. 2000

Conceptos de estados financieros, principales y secundarios. descripción de cada rubro de los mismos, importancia. clasificación y normatividad.

# *División de Educación Continua, UNAA1 seminario de actualización profesional. Guzmán A. Jaime. L E Análisis e InterpretaciÓn de Estados Financieros. abril 1999.*

Menciona lo ultimo en los métodos de análisis financiero. razones, punto de equilibrio. estado de cambios en la situación financiera. tendencias, concepto de estados financieros, importación de aplicar el análisis, casos prácticos.

# *Escuela Bancaria y de Comercio. Seminario de aClUalización profesional. GÓmez. Ramón L. A. Finanzas para no Financieros. Septiembre 2000.*

Descripción de estados financieros y elaboración de los mismos, importancia y clasificación, conscicntización de tener información financiera en los negocios, changarros, empresas, explicación y aplicación de métodos de análisis financiero, beneficios de tener un análisis. como se interpreta el análisis, para la obtención de un crédito. y como estrategia de planeación.

# *Franklyn J. Dicison, El Éxito en la Administración de las Empresas Medianas y Pequeñas, Editorial Diana 1990*

Con un lenguaje sencillo. y directo el autor aborda los problemas por los cuales las pyme tienen problemas, y por que llegan a ellos en su administración, aplica a las necesidades de las pyme las herramientas de análisis. Abarca temas de mercadotecnia, recursos humanos. sistemas y de planeación.

# *Dirección de Caoacitación Técnica y Asistencia técnica Empresarial. Huerta Ibarra. José: Heredia Berta. Análisis de Estados Financieros. Programas de Apovo Integral a la 1\1icro Industria, México NAFlNSA, /993*

Comprende varios tomos donde de manera sencilla y con un seguimiento lleva de la mano al micro empresario de cómo usar su información financiera, como elaborar sus estados financieros, interpretar sus cifras, y enseña la importancia de tenerla, también aborda temas de administración de producción, ventas, recursos humanos, dirección administrativa, y el porque del empresario. Es un excelente material para los que no conocen lo que es administrar una empresa.

### INTRODUCCIÓN:

Estar actualizado y al día, es una exigencia para una empresa moderna y competitiva y un elemento indispensable es tener un empresario moderno, disciplinado, decidido. con iniciativa que no tema enfrentar la realidad cambiante del negocio; y para empezar a trabajar el dueño del negocio requiere en primera instancia saber ¿Quién es?, ¿Qué desea como empresa?; ya definido este asunto, si no cuenta con los conocimientos profesionales adecuados, debe buscar asesoría profesional en el área que corresponda, siendo muchas las áreas que se abarcan. Sin embargo, la micro y pequeña empresa se caracteriza por la falta de recursos financieros, técnicos y humanos; el factor humano es decisivo ya que contratar servicios con calidad profesional para cada una de las áreas de desarrollo resulta muy costoso, por lo que eS necesario ya sea, contratar un Contador que sea todologo. o que el mismo dueño sea el Administrador aunque no tenga el don de administrar o contratar a un estudiante de Contabilidad sin experiencia y conocimientos limitados que realice las funciones lo mejor posible a bajo costo.

La información que cmite una cmpresa es muy variada, y tiene importancia para quien la necesita para solucionar problemas; también la requiere para estimar necesidades de recursos monetarios, materiales. justificar y adjuntar sus resultados ente el dueño, accionistas, fisco, acreedores, empleados, clientes y banca.

Para el empresario el principal instrumento que tiene para definir en qué situación se encuentra es la Información Financiera. previamente condensada en los respectivos Estados Financieros. elaborados confonne a los Principios de Contabilidad Generalmente Aceptados. impresos en forma veraz, confiable y oportuna debido a que es el esqueleto

8

radiográfico, que permite detectar en qué renglones se está fallando y qué áreas están trabajando y cómo es afectado en el resultado de la misma; la mala interpretación afectará las decisiones que se tomen, por lo que es vital saber interpretar las cifras y conciliarlas con información cualitativa del momento socioeconórnico del país y la empresa.

Una vez integrada la información, se depura y simplifica a renglones específicos y sencillos de entender para su interpretación; es importante para el analista que se le indique qué propósito se persigue del análisis para que a partir de esta instrucción se determine el método de análisis a utilizar y ahorrar tiempo canalizado todo los esfuerzos al objetivo.

Los métodos más usuales son:

- a) Razones Financieras.
- b) Tendencias.
- c) Punto de Equilibrio.
- d) Estado de Cambios en la Situación Financiera.

En cada método se comparan partidas que tienen interdependencin en el Estado de Situación Financiera y Estado de Pérdidas y Ganancias ya sea del mismo año o de varios años e incluso el mismo renglón en comparación con empresas del misma giro, con esta comparación se vcrifica la relación que se tiene con la competencia.

Los métodos anteriores ayudan a medir la liquidez, endeudamiento. eficiencia y rentabilidad; así como la tendencia que se ha tenido en un período; las gráficas son de gran ayuda en este asunto debido a que se observan detalles que permiten estimar su situación en el próximo período; lo mismo ocurre cuando sc emplea el método del punto de equilibrio. como técnica de análisis para decidir cuál es el punto óptimo de venta y de compra de productos.

Como herramientas de análisis para interpretar los Estados Financieros los anteriores

métodos no son los únicos existen otros, sin embargo, son los más usuales en el medio financiero.

Obtenidos los resultados del análisis se procede a elaborar el reporte y a partir de éste, la dirección general planea una nueva estrategia a seguir, y se inicia lo que se llama Control Presupuesta!, el cual contempla todas las transacciones que se pretenden alcanzar el próximo año.

Con toda esta información se pretende demostrar al dueño del negocio, que no se trata de una tiendita, sino de la inversión de su capital y requiere ser administrado sabiamente.

Para desarrollar el presente trabajo se investigaron diferentes textos y se extrajo de ellos lo más importante para el empresario sin experiencia financiera; en el capítulo I se describe el concepto, clasificación e importancia de la Información Financiera para cualquier empresa; posteriormente el capítulo 2 se da el concepto, clasificación, y descripción de cada uno de los métodos más usuales para analizar la Información Financiera.

Los capítulos 1 y 2 son determinantes para desarrollar el capítulo 3 al que nombré Interpretación del Análisis Financiero; aquí se da explicación del concepto. e importancia de la interpretación, así como, el procedimiento a seguir para lograr integrarlo en un documento.

En el capítulo 4 se describe brevemente la actividad del empresario y del ejecutivo en finanzas dentro de la empresa.

Los primeros 4 capítulos son básicos para desarrollar el capítulo 5 donde se presenta un caso práctico, y se hace uso de información financiera de una empresa establecida que emite sus Estados Financieros.

## CAPÍTULO 1

### INFORMACIÓN FINANCIERA

#### 1.1. CONCEPTO:

La infonnación financiera es toda aquella información que expresa en unidades monetarias, en forma general o detallada, la situación económica de una entidad económica.

#### 1.2. IMPORTANCIA:

Independientemente del giro o actividad, magnitud y objetivo que persigue cualquier empresa, siempre genera infonnación financiera extensa y amplia indispensable para la administración.

Por la necesidad de dar a conocer información resumida y general apropiada para sus usuarios internos y externos interesados en el desarrollo de la empresa, se preparan los estados financieros básicos; éstos son e1aburados por el personal encargado de procesar dicha información, apegados a los Principios de Contabilidad Generalmente Aceptados, no sólo durante el período al cual se refiere, sino también con relación a ejercicios anteriores. La falta de uniformidad en su aplicación modifica los resultados y dificulta su interpretación. La información financiera contenida en los estados financieros básicos, solía ser utilizada únicamente por el contador como herramienta de comprobación de sus cuentas del libro mayor para cerrar los libros de contabilidad y

cumplir con las disposiciones de la Ley General de Sociedades Mercantiles en México.

Las técnicas contables y el uso de la información financiera han evolucionado y se ha convertido en un conjunto de estados financieros anexados con notas, para expresar cuál es la situación financiera, cuál es el resultado de su operación y los cambios que ha tenido, como medio de infonnación oportuna, confiable, que satisfaga las necesidades de los usuarios. Los usuarios no tienen acceso a la administración, por lo que los estados financieros deben servirles para:

- Toma de decisiones de inversión y/o de crédito.
- Analiza el ongen y las características de los recursos financieros; Asi como el rendimiento de los mismos.
	- Formar un juicio de como se ha manejado el negocio y evaluar la gestión administrativa, a través de una evaluación global.

Los principales usuarios son los accionistas, ejecutivos, ohreros, acreedores, proveedores, instituciones de crédito. dependencias gubernamentales. etc .

#### . 3. ESTADOS FINANCIEROS:

#### 1.3.1 Concepto:

Es el documento contable que expresa en unidades monetarias a una fecha determinada, las transacciones económicas de una entidad con fines de lucro y no lucro, donde interviene para su formulación técnicas contables y juicios personales de quien los formula.

#### 1.3.2. Clasificación:

Los estados financieros se clasifican por el contenido de su información en: <sup>1</sup>

1.3.2.I.Estados Financieros Profonna.

1.3.2.2. Estados Financieros Principales o Básicos.

- Estado de Situación Financiera.
- Estado de Resultados de Operación.
- Estado de Cambios en la Posición Financiera.
- Estado de Movimientos en el Capital Contable.

1.3.2.3. Estados Financieros Secundarios o Accesorios:

- Estado de Costo de Producción y Venta.
- Estado de Costo de lo Vendido.

#### 1.3.2.1.Estados Financieros Proforma:

Son aquellos que presentan total o parcialmente situaciones o hechos por acaecer, y se preparan con el objeto de presentar la forma en que determinadas situaciones aún no consumadas pueden modificar la posición financiera de la empresa<sup>2</sup>; generalmente se presenta el paquete de información financiera.

<sup>I</sup>Pérez Harris, Alfredo Los Estados Financieros: su análisis e interpretación ECASA

<sup>2</sup> Ob. Cit. en nota 1, pag 13

1.3.2.2.Estados Financieros Principales:

Son considerados como principales o básicos por contener información global de la situación financiera de la empresa.

Estado de Situación Financiera:

También conocido como "Balance General" se formula en cualquier momento $3$ y contiene infonnación financiera del negocio, conformado por los rubros de Activo, Pasivo y Capital Contable.

Estado de Resultados de Operación:

Conocido por "Pérdidas y Ganancias" muestra el resultado de las operaciones, la productividad que ha tenido en un período determinado<sup>4</sup>; a los ingresos obtenidos se descuentan los costos y gastos por la elaboración y venta de los bienes y servicios.

Estado de Cambios en la Posición Financiera:

Es nombrado de varias formas y el más común es " Estado de Origen y Aplicación de Recursos "; en éste se resumen las actividades de la entidad económica en cuanto a financiamiento e inversión mostrando la generación de recursos provenientes de las operaciones durante un período determinado<sup>5</sup>, proporcionando información que el Balance General y Estado de Pérdidas y Ganancias no proporcionan a simple vista.

<sup>3</sup> Ob. Cit. en nota 1, pag 17

<sup>4</sup> Ob. Cit. en nota 1, pag 22

<sup>5</sup> Ob. Cit. en nota 1, pag 25

Estado de Movimientos en el Capital Contable

En la formulación de este estado se analizan los movimientos en la inversión de los accionistas, utilidades distribuidas en el ejercicio que se trate, reservas estatutarias y utilidades obtenidas<sup>6</sup>.

1.3.2.3.Estados Financieros Secundarios o Accesorios:

Son considerados como accesorios por proporcionar información complementaria que aclara y analiza cifras de los estados financieros principales que por si sólo no muestran, y algunos de ellos son:

Estado de Costo de Producción y Venta.

Para las empresas fabriles, por su forma de operar, o sea la obtención de un artículo manufacturado, es necesaria la formulación de un estado que indique el costo de lo invertido en la fabricación 7 considerando los clementos de costo.

- Materia Prima Directa
- Mano de Obra Directa.
- Gastos Indirectos de Fabricación ..

Estado de Costo de lo Vendido

Este estado presenta lo que ha costado vender algo, y muestra cuáles han sido las ventas y las erogaciones necesarias para adquirir las mercancías destinadas a la venta.<sup>8</sup>

<sup>6.</sup> Ob. Clt en nota 1, pag 37

<sup>.</sup> Ob Cit. en nota 1, pag 33

<sup>&</sup>lt;sup>8</sup> Ob. Cit. en nota 1, pag 36

# CAPÍTULO 2

# ANÁLISIS FINANCIERO

#### 2.1. CONCEPTO:

Aplicación de diferentes métodos que distinguen y separan elementos de juicios que describen la situación financiera y rentabilidad de la empresa.<sup>9</sup>

#### 2.2. IMPORTANCIA:

La constitución y operación de las empresas no sólo esta motivada por la obtención de utilidades, sino también en un bienestar sociaL De alguna manera la empresa está conectada con otras y la información financiera que emite es de utilidad para las distintas personas interesadas en su desarrollo y crecimiento, tales como acreedores, proveedores,  $b$ anqueros, accionistas, auditores, gobierno federal, estatal y municipal, etc.

Los estados financieros como medio de información cuantitativa. muestran la situación y desarrollo financiero a que ha llegado la emprcsa como consecuencia de las operaciones realizadas.

La importancia de las cifras se prescnta cuando se emplean para formular juicios, para realizar una medición adecuada de los resultados obtenidos por la administración, así como tener una base apropiada para emitir una opinión corrccta acerca de las condiciones financieras de la empresa; por ello eS de vital importancia que la información financiera sea actualizada y confiable.

<sup>9</sup> Concepto resumido de varios autores

Existe información cualitativa que no se encuentra en los estados financieros por lo que. se hace necesario investigar adicionalmente para lograr un análisis completo.

El análisis se realiza sobre los últimos estados financieros básicos debidamente dictaminados a efecto de tener la seguridad de que su contenido es correcto. El análisis que se realiza para fines administrativos<sup>to</sup> es interno y los encargados de realizarlo tienen acceso a los libros de contabilidad y en general a todas las fuentes de información de la empresa. En el análisis externo el analizador tiene contacto directo con la empresa y los únicos datos con que dispone es la información que la empresa haya juzgado pertinente proporcionarle.

Los métodos a utilizar son variados y se basan en comparaciones y ningún método puede dar una respuesta definitiva, más bien ·sugiere preguntas que están gobernadas por el criterio que sirven de guía a la interpretación de las cifras, destacando aspectos tales como:

- Capacidad de la empresa para satisfacer obligaciones que vencen a corto plazo.
- Grado en que la empresa ha sido financiada mediante deudas.
- $\bullet$  Eficiencia en el uso de recursos.
- Eficiencia de la administración y rendimiento por ventas e inversiones.
- Mantenimiento de su posición económica en el crecimiento de la economía.
- Capacidad para crear valores de mercado en exceso.
- Etc.

#### 2.3. CLASIFICACIÓN:

Los métodos de análisis para interpretar la información financiera varía de acuerdo a la profundidad que se pretenda lograr y para ello se utiliza la técnica de comparación Vertical, Horizontal o combinada.

# **UTILIZACIÓN DE MÉTODOS DE ANÁLISIS FINANCIERO**

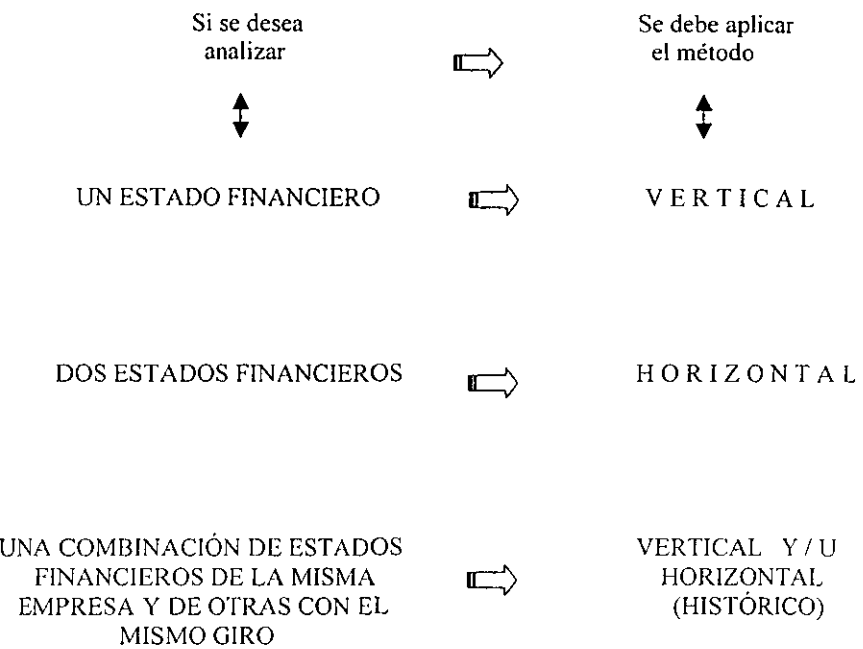

**<sup>10</sup>.Macias Pineda, Roberto C.P. El Análisis de los Estados Financieros y Las Deficiencias en las Empresas. Ecasa .. pag.34-35** 

# MÉTODOS PRÁCTICOS GENERALMENTE ACEPTADOS"

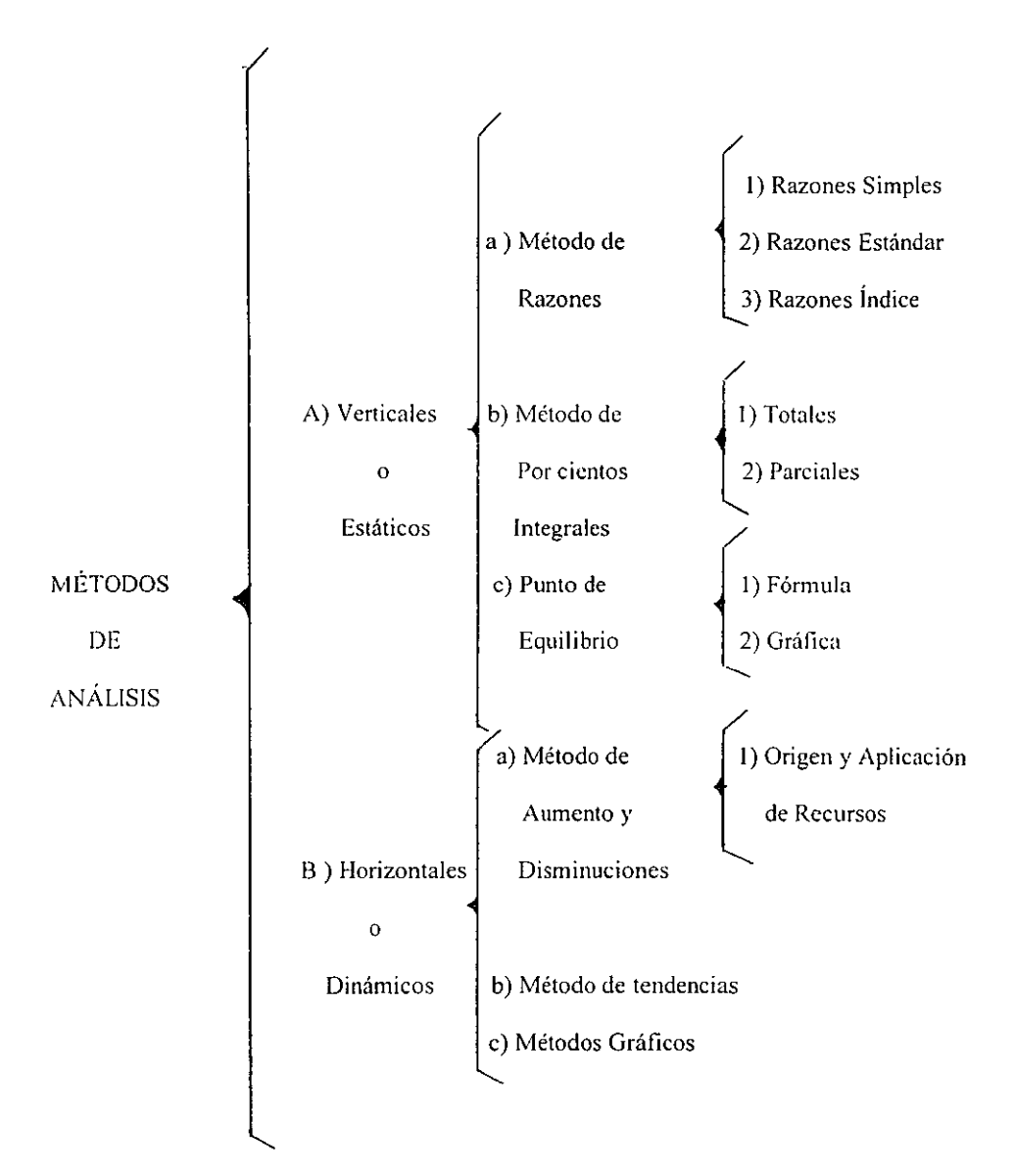

<sup>&</sup>lt;sup>11</sup>. Calvo Langarica, Cesar C.P. Análisis e Interpretación de Estados Financieros. PAC. Pag. B-1

### 2.4. INFORMACIÓN PREVIA AL ANÁLISIS:

Antes de iniciar la acción de análisis de estados financieros, se deben realizar dos etapas previas que facilitan la utilización de los métodos de análisis y su interpretación:

2.4.1 Obtención de información cualitativa y cuantitativa.

2.4.1.1. Obtención de datos de tipo económico administrativo.

- Constitución de la sociedad.· Extractar los principales datos de la escritura constitutiva
- Actividades actuales.- Estudiar su giro actual, así como planes futuros.
- Contratos y convenios.- Extractar los existentes con instituciones de crédito, proveedores, comisionistas, fisco, etc.
- Estudio de mercado.- Observar la situación de la empresa según su capacidad. localización geográfica. poder de compra de los clientes. ctc.

2.4.1.2. Obtención de datos financieros externos.

Es la obtención de datos de terceros, en México eS de lo más dificil; pero debe tenerse en cuenta.

2.4.1.3. Requisitos contables.

- Consistencia en la aplicación de principios de contabilidad
- Consistencia en la preparación de estados financieros.
- Estados financieros dictaminados.

2.4.1.4. Estados financieros y datos que solicita el analista.

- Balance General.
- Estado de Resultados.
- Estado de Cambios en la Situación Financiera.
- Estado de Cambios en el Capital Contable.

*204.2.* Preparación de información cuantitativa.

Para facilitar la utilización de las cifras se deben:

2.4.2.I.Simplificar cifras- Se eliminan centavos, redondear cifras a miles a pesos, según la magnitud de la empresa (el número cinco es el limite para aumentar o disminuir).<sup>12</sup>

2A.2.2.Agrupar cuentas- Se agrupan en el mismo rubro cuentas de naturaleza similar.<sup>13</sup>

2A.2.3.Cucntas complementarias- Las reservas y anticipos se restan a la cuenta correspondiente para trabajar con valores netos.

2.4.2.4. Simplificación de partidas de Balance General.<sup>14</sup>

• Activo Disponible.- Sólo comprenderá existencias en caja y bancos; la inversión en valores se incluirán siempre y cuando se trate de valores que no tengan ninguna limitación para su conversión inmediata.

• Activo Circulante.- Sólo incluirá aquellos valores que contribuyen en forma directa a que la empresa realice las operaciones de su giro.

<sup>12</sup> Ob. Cit. en nota 1, pag 44

<sup>&</sup>lt;sup>13</sup>. Ob. Cit. en nota 1, pag 45

<sup>14</sup> Ob.Cit. en nota 1, pag45

• Activo Fijo.- Muestra aquellas inversiones a largo plazo necesarias para que los valores del activo circulante realicen su ciclo. La revaluación para efecto de análisis no procede y en caso de encontrarse deben cancelarse en papeles de trabajo, (estas inversiones se presentan en valores netos).

- Gastos y Pagos Anticipados.- Incluye partidas con características que permitan diferirse o amortizarse.
- Pasivo a Corto Plazo.- Comprende todos los pasivos a cargo de la empresa con vencimiento no superior a un año.
- Capital Social.- Sólo se aceptará el pagado.
- Reservas de Capital.- Se presentan en un solo renglón.
- Resultado de varios Ejercicios.- Se presentan en un mismo rubro; en caso de pérdida de ejercicios anteriores se presenta en otro renglón.
- Resultado del Ejercicio.- Se presenta separado de los ejercicios anteriores.
- Aportaciones *pI* Futuros Aumentos de Capital- Se presenta en el Capital Contable y representa las aportaciones de los socios que están por notariarse.

2.4.2.5.Simplificación del Estado de Pérdidas y Ganancias.<sup>15</sup>

- Vemas.- Separación de ventas al contado, ventas a crédito, locales, foránea, análisis de descuentos rebajas y devoluciones *sI* ventas.
- Costo de Ventas.- Cuidar que se haya valuado correctamente el inventario.
- Estado del Costo de Producción y Venta. Se eliminan ventas de activos tijos.
- o Gastos de Operación.- Detalla los tres principales rubros de gastos de administración, venta, financieros. Este detalle determina los gastos fijos y

<sup>&</sup>lt;sup>15</sup> Ob. Cit. en nota 1, pag 47

variables.

 $\downarrow$ 

• Otros Gastos y Productos.- Está formado por partidas que corresponden a operaciones no normales. (Venta de activos fijos, etc..).

### 2.5. TÉCNICAS DE ANÁLISIS A EMPLEAR:

#### 2.5.1. Razones:

Los estados financieros proporcionan información con cifras absolutas; éstas no expresan las relaciones existentes entre los diversos renglones que la integran; a través de la aplicación del método de razones se obtienen probabilidades. tendencias, gráficas, puntos fuertes y débiles sobre la situación de la empresa; Sin embargo, hay que tener cuidado de escoger relaciones proporcionales adecuadas con las cifras de mayor significación; esto es que sus elementos integrantes tengan entre sí relaciones estrechas de dependencia. Por lo tanto. el método de razones se entiende como la relación que existe entre dos cifras que se comparan entre sí de los estados Financieros.

Se clasifican en:

- Razones Simples.
- Razones Estándar.

#### 2.5.1.I.Razones Simples:

**El** método de razones simples relaciona cifras del balance general y estado de resultados de un mismo período y se clasifican en:

Por la Naturaleza de sus cifras en<sup>16</sup>:

- Razones Estáticas.
- Razones Dinámicas.
- Razones Estático- Dinámicas.

•

<sup>16 .</sup> Ob. Cil. en nota **11,** pag 8-2

Por su Significado o Lectura en:

- Razones Financieras.
- Razones de Rotación.
- Razones Cronológicas.

Por su Aplicación u Objetivo:<sup>17</sup>

- Razones de Liquidez.
- Razones de Actividad.
- Razones de Productividad.
- Razones de Estabilidad.

Las Razones Estáticas.- Son aquéllas que se obtienen del balance general.

Las Razones Dinámicas.- Son aquéllas que se obtienen del estado de resultados.

Las Razones Estático- Dinámicas.- Son aquéllas que se obtienen de cuentas del balance general y estado de resultados

Las Razones Financieras.- Son aquéllas que se leen en dinero, pesos, dólares (unidades monetarias).

Las Razones de Rotación.- Son aquéllas que se leen en número de ocasiones (número de rotación o vueltas al círculo comercial, o industrial).

Las Razones Cronológicas.- Son aquéllas que se leen en número de días{unidad de

tiempo).

Las Razones de Liquidez.- Miden la capacidad de la empresa para satisfacer las obligaciones con vencimiento a corto plazo.

Las Razones de Actividad.- Miden **la** eficiencia con la cual la empresa utiliza sus recursos.

<sup>&</sup>lt;sup>17</sup> J. Fred Weston Administración Financiera de Empresas, Interamericana, pag 37-38

Las Razones de Productividad.- Miden la efectividad de la administración y cómo se han aprovechado los rendimientos que se han generado por las ventas y la inversión.

Las Razones de Estabilidad.- Miden el grado en que la empresa se ha financiado.

Existe un número ilimitado de razones simples que explican las relaciones que existen entre renglones con dependencia y su utilización depende de la profundidad del análisis que se pretenda, siendo las razones más usuales las siguientes:

#### 2.5.1.1 I.Análisis de liquidez:

• Razones de Solvencia Circulante

Activo Circulante  $= x$  veces Pasivo a Corto Plazo

Se aplica para determinar la capacidad de pago de la empresa a corto plazo, es decir, las deudas a corto plazo próximas a vencer están garantizadas con los activos circulantes; es recomendable una proporción de 2 al, pudiendo ser menor o mayor dependiendo del giro de la empresa y las decisiones del director.

Razón de Solvencia Inmediata o Índice de Liquidez o Prueba de Ácido.

| Active Disponible               | $\equiv$ | x veces |
|---------------------------------|----------|---------|
| Pasivo a Corto Plazo            | $\equiv$ | x veces |
| Activo Circulante – Inventarios | $\equiv$ | x veces |
| Pasivo a Corto Plazo            | $\equiv$ | x veces |

o bien,

Es una prueba muy rigurosa y determina la liquidez de la empresa mediante la utilización de valores de fácil realización para cubrir las deudas a corto plazo. pues considera caja, bancos, y las inversiones en acciones y valores. Es recomendable una relación de l a 1, pudiendo ser menor o mayor dependiendo del giro de la empresa y las decisiones del Director; por cada peso de deuda a corto plazo se tiene un peso de activo circulante; en la práctica se ha comprobado que no se debe tener ocioso el efectivo y es tan

perjudicial una relación inferior a 0.50. Sin embargo para que sea rigurosa se debe considerar el activo circulante sin incluir los inventarios y cualquier otra cuenta de lenta disposición en efectivo.

#### 2.5.1.1.2.Análisis de Actividad:

Mide la eficiencia de la empresa al emplear sus recursos; estas razones comparan las ventas y la inversión de cuentas de activo.

• Razón de Indice de Rotación de Cuentas por Cobrar:

Ventas Netas o Ventas netas a Crédito + i.v.a.  $\qquad = x$  veces Promedio de Doctos por Cobrar a Clientes

#### donde:

Promedio Documentos Saldo Inicial + Saldo Final por Cobrar a Clientes 2  $=$ 

Representa el número de veces que se renueva el promedio de clientes, es decir, el número de veces en que se recupera y renuevan los clientes por las ventas generadas a crédito y para establecer el plazo en que se recupera el efectivo por las ventas a crédito.

Plazo Promedio De Cobros NÚmero de días del ejercicio Rotación de Cuentas por Cobrar  $= x$  días

• Razón de Rotación de Inventarios:

Costo de Ventas  $= x$  veces o bien: Promedio de Inventarios a Precio de Costo Ventas Netas Promedio Inventarios a Precio de Venta  $=$  x veces

Esta razón indica la rapidez de la empresa para efectuar sus ventas a precio de costo; se aplica para determinar la eficiencia de ventas, además de presupuestar la compra de mercancías, con ella se conoce cuántos días permanecen en la bodega los materiales antes de pasar al departamento de producción en proceso o terminado; para conocerlos se aplica la fórmula de plazos medios de consumo de producto y venta como sigue:

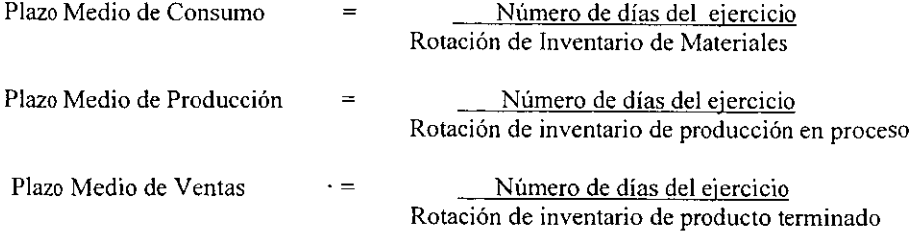

Para que la política administrativa sea eficiente el Índice de rotación debe ser mayor, ya que señala un uso eficiente del desplazamiento del producto en sus diversas fases de transformación.

#### 2.5.1.1.3. Análisis de Productiyidad:

Mide la eficiencia con que se han manejado los rendimientos, comparando las utilidades entre las ventas, cuentas de activo y aportaciones de los socios.

+ Razón de Rendimiento Sobre Capital Contable

También conocida como Razón Índice de Productividad

Utilidad neta = % Capital contable

Mide el rendimiento sobre la inversión de los accionistas, indicando el porcentaje que produce la empresa a los accionistas.

• Razón de Margen de Utilidad sobre ventas: Utilidad neta  $=$  % Ventas netas

Mide la facilidad de convertir las ventas en utilidades, el resultado al compararse con el promedio de la industria; si resulta inferior, está indicando que los precios de la empresa son relativamente bajos o sus costos son relativamente altos, o ambos.

• Inversión Total

Utilidad neta  $=$  % Activos totales

Mide la rentabilidad sobre los activos totales indicando el rendimiento obtenido con los activos disponibles.

• Razón de Índice de Rotación de Activos Fijos Ventas netas  $\overline{z}$  x veces

Promedio de activos fijos (Bruto)

Esta razón miden la eficiencia en la utilización de inversiones en activos fijos con relación a las ventas; por cada peso de venta neta el activo total se utilizo x veces

• Razón de Índice de Rotación de Activos Totales

Ventas netas  $\qquad \qquad = \qquad x \text{ veces}$ 

Promedio de activos totales

Esta razón miden la eficiencia en la utilización de inversiones en activos totales con

relación a las vcntas; por cada peso de venta neta el activo total se utilizo x veces.

#### 2.5.1.1.4.Análisis de Estabilidad:

Este análisis mide el grado en que la empresa se ha financiado mediante deudas;

compara el capital contable contra pasivos e inversión en activos.

- Razón de Origen de Capital Pasivo total  $=$  % Capital contable
- Razón del Origen del Capital a Corto Plazo<br>Pasivo a corto plazo =  $\%$ Pasivo a corto plazo Capital contable

#### • Razón de Origen de Capital a Largo Plazo Pasivo a largo plazo  $=$  % Capital contable

Estas razones miden el porcentaje en que el capital de la empresa está comprometido para pagar las deudas a corto plazo y largo plazo. Una relación máxima de 1 a 1 es apropiada ya que una relación de 2 a l representa peligro de pasar a propiedad de terceras personas

• Razón de Endeudamiento

$$
\frac{\text{Pasivo Total}}{\text{Active Total}} = %
$$

Esta razón considera que los activos de la empresa han sido financiados por terceras personas.

#### 2.5.1.2. Razones Estándar.

El procedimiento de razones estándar consiste en determinar las diferentes relaciones de dependencia que existe al comparar, el promedio de las cifras de dos o más conceptos que integran los estados financieros.

La razón estándar se utiliza cuando se comparan cifras de una empresa a distintas fechas o periodos, o bien de una serie de cifras o razones simples de la misma fecha o períodos de distintas empresas con el mismo giro.

### 2.5.2. Tendencias:

Método de análisis utilizado pam determinar, la proporción que existe en las cifras de Jos diferentes renglones homogéneos de los estados financieros de una empresa, mediante el uso de gráficas para uno o varios ejercicios. Para la aplicación de este método se utilizan cifras absolutas y relativas; la base de comparación para cifras relativas es diferente al analizar estados financieros de un mismo ejercicio que para varios.

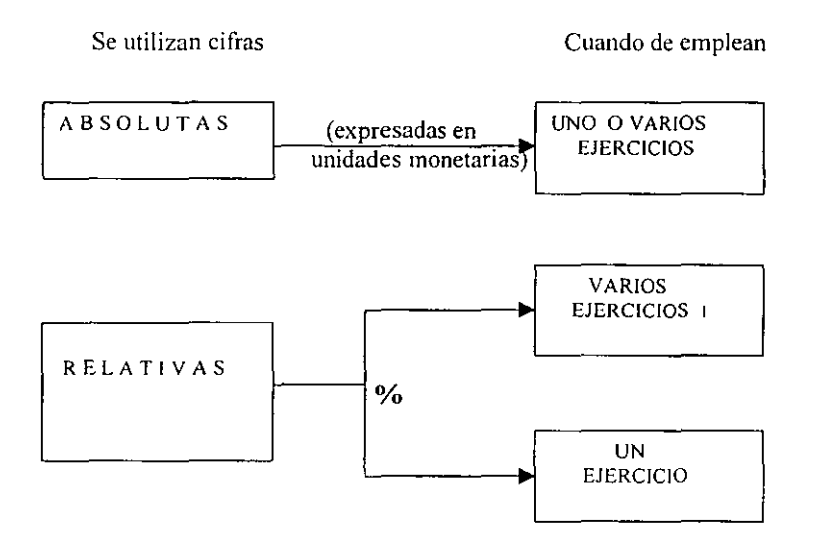

(J) La cifra base de comparación es la de mayor antigüedad y va en primer término ventas, activo total).
Para obtener la cifra relativa se aplica la fórmula:

Cifra comparada  $X = 100 = x$  % Base común

Para obtener la tendencia relativa o variación relativa de un ejercicio respecto a otro se aplica la fórmula siguiente:

> Cifra Comparada Relativa Cifra Base Relativa

o bien,

Cifra actual - Cifra anterior Cifra anterior  $X$  100 =  $x$  %

Mediante el uso de gráficas en el procedimiento de tendencias, se facilita la retención y apreciación en la mente de la inclinación cronológica de las cifras hasta el presente. situación importante para realizar la estimación de cifras basadas en los cambios que han tenido en el pasado hasta llegar al presente. En la práctica, se utiliza la tendencia de cifras de dos conceptos de los estados financieros con relación como:

- Tendencia de liquidez
- Tendencia de ventas y promedios de cuentas por cobrar
- Tendencia de ventas y costo de venta
- Tendencia capital contable y activo total
- Tendencia de endeudamiento
- Análisis vertical y horizontal
- Estados Financieros Base 100

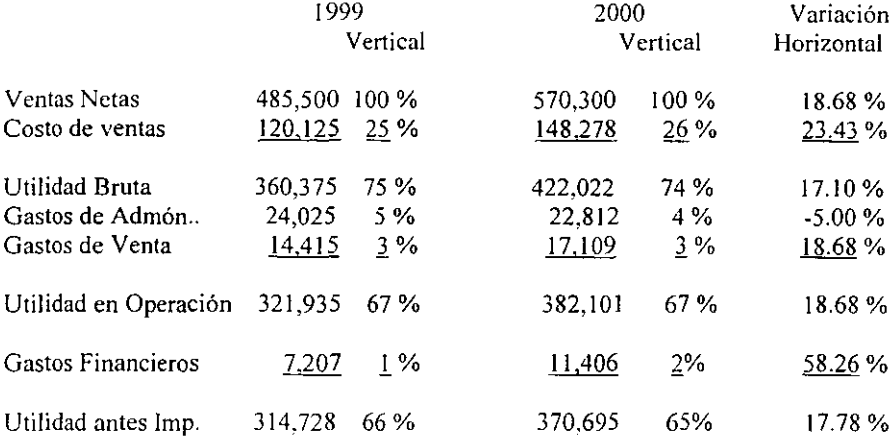

Ejemplo de Análisis de Tendencia Vertical y Horizontal del Estado de Resultados:

Si se observa los porcentajes en forma vertical dan un resumen de lo que está sucediendo con el estado de resultados independientemente de un año a otro, y en forma horizontal da un panorama de cómo se está comportando un mismo renglón de un ejercicio a otro.

Esto hace importante hacer simultáneamente el Vertical y Horizontal.

Las ventas netas representan el 100 % del ejercicio de 1999 y 2000; sin embargo en fonna horizontal se aprecia un incremento real en las ventas del 2000 con respecto a las 1999 de un 18.68 %.

El costo de venta para 1999 representa un 25 % de las ventas de esc año, y para el siguiente ejercicio un 26 %; pareciera que existe un incremento del 1 %, sin embargo no es así, en términos reales hay un incremento del 23.43 % sobre el ejercicio anterior.

Este análisis sirve para estimar el comportamiento de las cifras de un ejercicio a otro.

## 2.5.3. Punto de Equilibrio

Técnica también conocida como "Punto Neutro" que detennina el volumen de unidades necesarias, para que la empresa no obtenga perdidas ni ganancias; es decir, punto en donde las ventas son iguales a los costos.

El utilizar adecuadamente este análisis ayuda a detenninar qué tan grandes deben ser las ventas de un producto (nuevo o existente) para obtener mejores utilidades; además estudia los efectos que provocará la expansión de las operaciones al cambiar costos fijos por variables o viceversa; esta combinación es muy importante en la determinación del giro de la empresa, ya que las empresas manufactureras altamente automatizadas tendrán costos fijos más altos, a diferencia de otras empresas comercializadoras que tendrá una proporción mayor de costos variables; la mezcla de costos tiene implicaciones financieras en la determinación de la rentabilidad de la empresa.

La base para determinar el Punto de Equilibrio. es la separación de los costos fijos de los variables del estado de resultados.

Costos Fijos: Son aquellos que permanecen constantes dentro de un periodo determinado, sin importar si cambió el volumen de ventas; se caracterizan por estar regulados por la administración como luz, renta, depreciación, impuestos, etc.

Costos Variables: Son aquellos que están en proporción al volumen de ventas, como comisiones a vendedores, gastos aduanales, combustibles y lubricantes, materias primas, etc.

Si se manejan varias líneas de productos se recomienda elaborar el punto de equilibrio para cada línea, efectuando un prorrateo de costos fijos en relación con los costos variables para cada artículo, con la finalidad de determinar qué línea está generando mayor utilidad a la empresa.

,

El punto de equilibrio contable se logra cuando los ingresos son iguales a los costos, es decir, que la empresa no gana ni pierde.

Para conocer el punto de equilibrio se aplican las siguientes fórmulas:

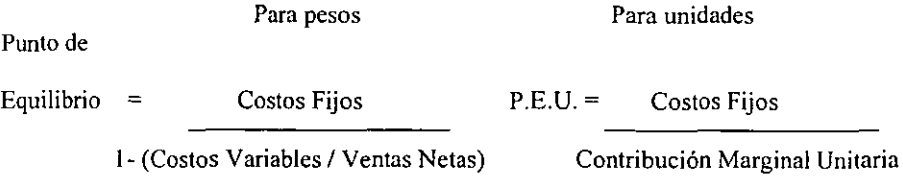

Para calcular el volumen óptimo de unidades vendidas para alcanzar un determinado importe de utilidades, la fórmula a seguir es:

C. Fijos + Utilidad deseada

Contribución Marginal Unitaria

Para representar visualmente el efecto de las relaciones Ventas- Costo- Utilidades en el punto de equilibrio, se elabora una gráfica, que es útil para medir el impacto en la ampliación de instalaciones, introducción de nuevos productos o aumentar o disminuir la capacidad de fabrica instalada.

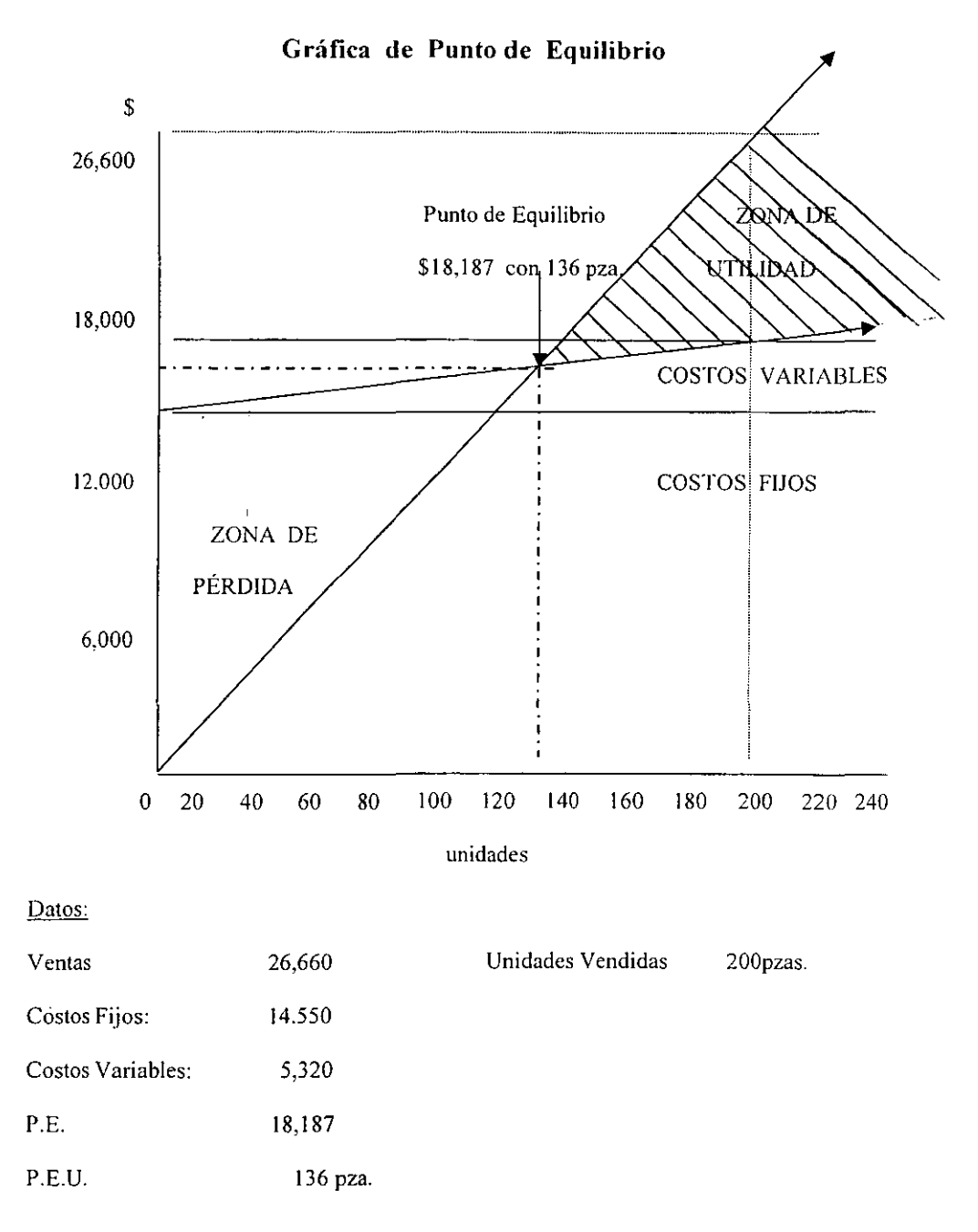

Interpretación:

La empresa deberá vender la cantidad de \$18,187, para no perder ni ganar, es decir, si obtiene ventas inferiores al P.E. se encontrará en problemas de solvencia y para solucionarlos debe aumentar las ventas netas y si no produce las 136 unidades; también se enfrentará a serios problemas por no cumplir con la meta de producción y las ventas disminuirán.

La representación gráfica del P.E. comprueba que el punto óptimo de ventas esperado para el año es de \$ 18,187 con una producción de 136 piezas.

El objetivo de lograr el nivel de ventas y de unidades de producción, es de que cubra todos los costos fijos y variables necesarios para no obtener pérdida y a partir de esto determinar las políticas a seguir para obtener un margen de utilidad deseado.

### 2.5.4. Análisis del Estado de Cambios en la Situación Financiera.

Por su importancia y por combinar tres estados financieros básicos en uno, se detalla cómo se puede utilizar este estado financiero como medio de análisis.

El Estado de Cambios en la Situación Financiera por algún tiempo se conoció como ,¡ Estado dc Origen y Aplicación de Recursos"; por acuerdo por el Colegio de Contadores Públicos en su Boletín B-12, cambio su denominación.

Su objetivo es presentar en forma condensada y comprensible, información sobre el manejo de efectivo (obtención y aplicación) por parte de la entidad durante un periodo y como consecuencia, mostrar en pesos constantes los recursos generados o utilizados en la

operación. los cambios principales ocurridos en la estructura financiera y su reflejo en el activo, inversiones temporales en un periodo de tiempo.

Se puede evaluar con esta información:

- Capacidad para generar efectivo con sus propios recursos.
- Manejo de las inversiones y financiamientos a corto plazo durante el periodo
- Conocer y evaluar los cambios que existen entre utilidad neta y los recursos generados por la operación.
- Evaluar la capacidad de la empresa para cumplir con sus obligaciones para pagar dividendos en su caso para anticipar las necesidades de obtener financiamiento.
- Evaluar los cambios experimentados en la situación financiera de la empresa derivada de transacciones de inversión y financiamientos ocurridos durante el periodo.

Este estado financiero debe mostrar en forma apropiada y de acuerdo al giro u actividad de la empresa los usos y fuentes de efectivo. con base al flujo de efectivo o al capital de trabajo neto.

Los usos y fuentes de efectivo que provocan eventos extraordinarios, se presentan por separado destacando su carácter de extraordinario. Las características y circunstancias específicas de cada entidad justifica el agrupamiento de los orígenes y aplicaciones de efectivo a su conveniencia, sin olvidar que en todo caso es necesario que figuren todos los usos y fuentes de efectivo y que las cifras provengan de las conciliaciones procedentes en su caso del Balance General Comparativo yel Estado de Resultados Comparativo, y del Estado de Variaciones del Capital Contable.

Las partes que deben integrarlo son:<sup>18</sup>

Utilidad del Ejercicio, al que se adicionan aquellas partidas que fisicamente no representan ningún desembolso de dinero y que están incluidas en el resultado del ejercicio y estas partidas son conocidas como partidas virtuales y las más frecuentes son:

- Depreciación y Amortización del Ejercicio
- Estimación de cuentas de dudosa recuperación de inventarios obsoletos
- $\bullet$  Reservas para pensiones y primas de antigüedad

Operación: partidas que están relacionadas con la generación de ingresos, debido a que es la actividad primaria de la entidad es operativa

Financiamiento y otras fuentes de efectivo: esta sección está integrada por todas las entradas de efectivo que no son directamente obtenidas de la operación como son:

- Créditos de proveedores de bienes y servicios
- Créditos bancarios
- $\bullet$  Préstamos de accionistas y o filiales
- Aportaciones de Capital

Inversiones y otras aplicaciones de efectivo: aquí figuran aquellos conceptos que

hayan ocasionado un desembolso de efectivo y que no sean directamente de operación:

- Inversión en inmuebles, planta y equipo
- Reembolso por reducción de capital
- Intereses pagados por retrasos en cartera

Las secciones que conforman el Estado de Cambios en al Situación Financiera; <sup>19</sup>

 $18$ . Ob. Cit. en nota 11, pag. 16-19

#### Utilidad Neta

–

#### Partidas Virtuales

- Depreciación, Amortización'
- Reservas de Retiro Personal

Utilidad Neta + Partidas Virtuales (1)

- Cuentas por Cobrar
- Anticipos a Clientes
- Inventarios
- Proveedores
- Acreedores Diversos Operativos

Total Capital de Trabajo neto(2)

Total Recursos Generados de Operación  $(3=1+2)$ 

- Préstamos bancarios
- Acreedores Diversos No Operativos
- Aportaciones Dividendos en Efectivo, excepto en acciones

#### Recursos Utilizados Financiamiento (4)

- $\bullet$  Compras/Venta de Activo Fijo
- Inversiones Acciones permanentes
- Otros Activos Circulantes No Operativos

Total Inversión (5)

Aumento de Efectivo e inversiones Temporales(3+4-5)

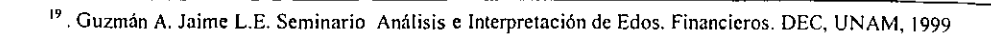

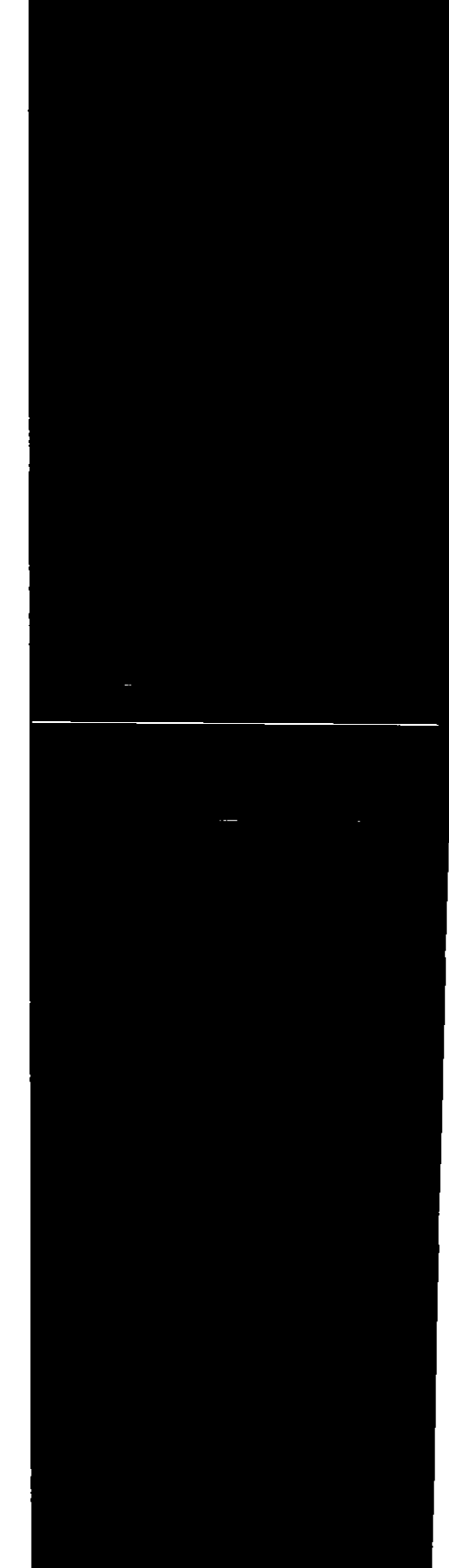

Estado de Cambio~ Determina el pon aplicación de todo lo que forma:

## Capital de Trabaj,

- + Utilidad Neta
- + Partidas Virtuales
- + Generaciones a L:
- Usos a Largo Plaz<
- <sup>~</sup>Capital de Traba,

Estado de Cambios en Base al Capital de Trabajo Neto.2o

Determina el porqué de las variaciones del capital de trabajo en el origen y aplicación de todo lo que genera la empresa a largo plazo y se establece de la siguiente forma:

 $\epsilon_{\rm s}$ 

# **Capital de Trabajo Inicial**

- + Utilidad Neta
- + Partidas Virtuales
- + Generaciones a Largo Plazo
- Usos a Largo Plazo
- = **Capital de Trabajo Final**

 $20$  Ob. Cit. en nota 19

# CAPÍTULO 3

# INTERPRETACIÓN DEL ANÁLISIS FINANCIERO 3.1. CONCEPTO:

La interpretación y opinión que se de a los estados financieros resulta del estudio y profundidad de la información contenida en los estados financieros básicos, de la aplicación de las técnicas de análisis del objetivo y habilidad del analista al analizar las cifras. <sup>21</sup>

#### 3.2. IMPORTANCIA

Ninguna técnica de análisis puede dar una respuesta definitiva, más bien sugiere preguntas que están gobernadas por el criterio que sirven de guía a la interpretación de las cifras; la interpretación no puede hacerse con exactitud matemática, debe ser sugerente, inteligente en su uso, apreciativa de las técnicas de análisis corno instrumento de trahajo.

Además de utilizar los resultados del análisis se involucra la experiencia del analista, previsión del futuro y conocimiento del medio ambiente para tomar uno u otro camino de acción. Es en este sentido cuando la calidad de las decisiones tomadas es mayor. ya que no sólo considera la frialdad de los estudios y resultados técnicos, sino interviene el calor humano del ejecutivo, poniendo así un pedazo de sí mismo en la decisión tomada.

El objetivo de la interpretación varía y pueden ser:

- Precisar fallas en la Administración
- La obtención de un Crédito.
- Desarrollo de nuevos proyectos de inversión

<sup>21</sup> Concepto resumido de varios autores

La conclusión que se ofrece después de analizar, generalmente se refiera a:

- Solvencia.
- Estabilidad.
- Productividad.

La información indispensable y de primera mano para realizar una interpretación

es:

- Estados Financieros Básicos apegados a los principios de Contabilidad Generalmente Aceptados.
- Resultados numéricos de las técnicas de análisis empleadas.
- Información Cualitativa interna y externa de la empresa.

La interpretación inteligente depende del estudio de las causas fundamentales del desequilibrio y de la oportunidad de la determinación y explicación de la razón de ser de su existencia. Juicio, experiencia, conocimiento de la empresa en particular ,son las cualidades indispensables que debe reunir el analizador para poder hacer una correcta interpretación de las cifras, debido a que la interpretación es la base en la cual se fundamenta la adopción de los planes que se estimen convenientes.

El analizador al presentar los resultados de su investigación, además de la corrección de los datos debe procurar hacer una adecuada presentación, de tal manera que se capte la atención del lector. La utilidad del informe, depende de la profundidad con que se proporcionen los resultados; es indispensable que sea siempre oportuna la información y en especial la perteneciente a diferencias, además debe ser completa, lógicamente desarrollada, clara y precisa.

El estudio analítico de los estados financieros representa un costo y siempre que sea

posible. debe cuantificarse el probable beneficio en que se traducirá el análisis. Este es el mayor argumento para demostrar la importancia de una recomendación propuesta.

## 3.3. INTEGRACIÓN DEL PROCEDIMIENTO.

Conocidos los Métodos de Análisis, se interpretan, descomponiendo los Estados Financieros Básicos por áreas de interés; es decir, los componentes del Estado de Resultados, Capital de Trabajo, Liquidez, Estructura Financiera y Rentabilidad desde el punto de vista Financiero, con el fin de que pueda ser útil en la toma de decisiones, para la conformación del estudio correspondiente, identificando los posibles riesgos financieros que se pueden presentar.<sup>22</sup>

## 3.3.1 ÁREAS DE INTERÉS EN LA SEGMENTACiÓN DE UN ANÁLISIS. 23

### Componentes del Estado de Resultados

- Cuáles son las fuentes de ingreso y su tendencia
- Relación de Ventas y Costos y la capacidad de la dirección para controlarlos
- Análisis de Ventas y Cuentas por Cobrar e Inventarios
- Tendencia de Gastos de Administración y Ventas
- Posición en moneda extranjera y monetaria de la empresa
- Recurrencia de partidas extraordinarias

## Liquidez y Capital de Trabajo

- Implica la capacidad de convertir activos en efectivo
- Una falta de liquidez, puede traducirse en la incapacidad de la empresa para

 $22$  Ob. Cit. en nota 19

<sup>23</sup> Ob. Cit en nota 19

aprovechar descuentos favorables, para acreedores retraso en el pago deudas y para los accionistas reducción de rentabilidad y oportunidad

- El capital de trabajo es el déficit o exceso del activo circulante sobre el pasivo a corto plazo.
- Causas por las cuales aumenta y disminuye el capital de trabajo

### Estado de Cambios en la Situación Financiera

• Su interpretación es muy útil debido a que analiza la generación de sus recursos por sus operaciones normales, la forma como se financia y las actividades de inversión que realiza., en el periodo

### Estructura de Capital y la Solvencia a Largo Plazo

- El análisis de la estructura de Capital se ocupa básicamente de recursos propios y deuda. Generalmente la estructura se determina en base al giro de la empresa.
- Cuando se realizan préstamos a empresas, los otorgadores de crédito deben contemplar la liquidación de activos, con el fin de recuperar el principal y los intereses. como último recurso no deseable.
- A largo plazo las utilidades y la rentabilidad son indicadores confiables para el repago de las operaciones

#### Rentabilidad

- Desde el punto de vista financiero la generación de utilidades determina la capacidad de la empresa para existir
- La relación entre la utilidad y el capital invertido es su generación; es una

medida válida en los resultados de la empresa

• El rendimiento de los activos totalcs depende del máximo aprovechamiento de las ventas

#### Evaluación de Riesgos Financieros

Existen riegos que suelen ser básicos al realizar un análisis financiero como son:

- Inadecuada política de financiamiento
- Inadecuada política de dividendos
- Falta de suministro
- Cartera vencida
- Cambios fiscales.

#### 3.3.2. RUTA CRITICA PARA PRESENTAR ANÁLISIS FINANCIERO.

Se pretende dar una secuencia en la presentación de la información extraída de la contabilidad de ente económico partiendo del efecto hasta llegar a la causa que origino el incremento o decremento en la combinación de la información que se presenta en cl Estado de Resultados y Estado de Situación Financiera.<sup>24</sup>

- A- incremento o decremento de rentabilidad en términos porcentuales
- B- incremento o decremento de utilidad en términos reales.
- C- Incremento o decremento de Ventas en ténninos reales (costos).
- D- Definir ¿Si o no es rentable? (utilidad o perdida).
- E- Incremento o decremento en la Rentabilidad para los accionistas.
- F- Incremento o Decremento del endeudamiento y Apalancamiento
- G- Incremento o decremento en la solvencia.
- H- Incremento o decremento en la Liquidez, Actividad (días y rotación)
- 1- Incremento o decremento en la Productividad
- J- Incremento o decremento del activo total en ténninos reales
- K- Conclusión, Juicio o recomendación = DICTAMEN

.24 Górnez Ramón, Finanzas para no Financieros, Seminario, E. B. C.

# CAPÍTULO 4

## ENTORNO

### 4.1. ACTIVIDAD EMPRESARIAL

Sin importar el tamaño, giro, nivel de ventas, todo ente económico requiere de una actividad financiera, misma *que* está al servicio de los propietarios y de toda la empresa.

Cuando un ente económico funciona organizadamentc sus posibilidades de permanecer en el mercado son altas, y puede llegar a estar presente por muchos años.

La mayoría de las grandes empresas alguna veZ fueron pequeñas y al aumentar su éxito, también aumentaron sus compromisos, operaciones y ganancias; esto provoco la necesidad de dividir sus actividades en unidades más pequeñas dependientes o independientes según les convenga.

En gran medida su éxito se alcanzó por haber utilizado personal profesional especializado y capacitado en cada área, para administrar todos sus recursos.

En nuestro país la situación económica, política y social provoca incertidumbre; las decisiones macroeconómicas que se están poniendo en marcha por la SHCP, el Plan Nacional de Desarrollo. el impacto de la globalización a nivel internacional y las necesidades de ser cada día más eficientes y competitivos. necesariamente afectan el sistema operativo de las empresas.

El empresario satisface necesidades y deseos del consumidor, sin importar la magnitud de su infraestructura, generalmente el éxito de la empresa esta asociado con las mejores cualidades de sus productos y servicios.

El empresario introduce beneficios económicos y sociales porque experimenta mejores tecnologías, establece mejores comerciales y establece mejoras en el proceso económico de la entidad.

Son muchos y muy variados los síntomas y los más frecuentes que se presentan en las empresas y que obligan al empresario a reflexionar sobre la necesidad de someter a una evaluación .. son:

Falta de liquidez Falta de productividad Problemas de calidad y eficiencia Exceso de apalancamiento Necesidad de capital de trabajo. Necesidades de crecimiento Presión en los precios de ventas.

Resultados negativos.

El empresario torna decisiones sobre el curso que seguirá su negocio, sobre la base de los resultados de una evaluación profunda y profesional, elaborada por el consejo de administración, cada personal en la organización es personal especializado en el área financiera, mercado, producción, administración, sistemas, etc., pareciera que los estudios que se realicen garantizaran el éxito de la empresa, y lo son, en parte, si se combina una buena evaluación, personal con calidad humana y un empresario audaz. y condiciones económicas estables se puede lograr.

Sin embargo la principal cualidad del empresario además de sus conocimientos profesionales, es su audacia para crear, y ser constante. Crear un orden a su idea de producto y servicio como satisfactor de una necesidad, y constante para renovar cada día su idea y desarrollas nuevos productos y servicios con una preparación constantemente estratégica.

Puede apoyarse en la inforrnación u opiniones que le proporcionen las personas a las que acuda, pero las consecuencias de las decisiones que tome lo afectaran solamente a él y a su empresa.

El empresario pequeño y rnicro cs un todologo; él es el comprador, vendedor, despachador, distribuidor, financiero, supervisor, etc. Una actividad muy cargada para una persona, no puede ser bueno en todas las áreas, en algunas puede ser capaz pero en otras no lo es, es necesario que equilibre todos sus esfuerzos, en la administración del negocio y contratar personal con experiencia especifica; confonne sus recursos crezcan: la principal característica de las pequeñas empresas es que se confia mucho en la administración de una sola persona y un solo error del propietario-administrador puede llevar al fracaso a la empresa.

Actualmente el empresario pequeño está preocupado por permanecer en el mercado; está interesándose cada día y prueba de ello es su amplia participación en los cursos que se están dando actualmente en colegios, y universidades, para todas las personas interesadas en el tema sin una preparación profesional tales como: Contabilidad

50

para no contadores, Finanzas para no financieros, Administración para no administradores. otroS como desarrollo empresarial, el gerente exitoso, etc.; estos cursos son muy generales y dan un panorama muy amplio sobre cómo puede utilizar las diferentes herramientas en cada área, para solucionar problemas, o darle una idea de cómo poder prevenirlos; se han organizado diversos foros bancos, empresarios y universidades están promoviendo dentro de sus planes de estudios, la actitud empresarial en sus estudiantes, interesados en el mercado internacional y nacional, con el objetivo de actualizar sus conocimientos a la modernidad, publicidad y economía, para tener un mayor acceso a los negocios y que la micro y pequeña empresa se introduzca en programas específicos de apoyo para su desarrollo y crecimiento.

## 4.2. FUNCIÓN FINANCIERA Y EL EJECUTIVO DE FINANZAS:

El ejecutivo financiero en la administración económica de la empresa, es necesario y sus funciones en la organización son muy amplias, el Instituto Mexicano de Ejecutivos en Finanzas A.C. dice a la letra:

"Es el principal responsable de la administración de los recursos financieros de la empresa y, por lo tanto, miembro del grupo de dirección general de la misma. Corno tal, participa en la definición de objetivos y políticas generales de la empresa, a fin de lograr que la asignación de los recursos sea a aquellos proyector o segmentos de la misma (productos-mercados) que ofrezcan la mejor mezcla de rendimiento y liquidez, promoviendo el uso eficiente de estos recursos para mantener su productividad"

"Tiene a su cargo la responsabilidad de todos los aspectos relacionados con la tesorería, la contraloría, auditoria interna y frecuentemente los de informática y coordinación de la plantación, es responsable de desarrollar los recursos humanos a su

cargo. de acuerdo con los requerimientos de su función y con el crecimiento de la empresa"(trascripción textual de los estatutos objetivos y funciones del IMEF AC.)

--<u>—</u>

 $\cdot$ 

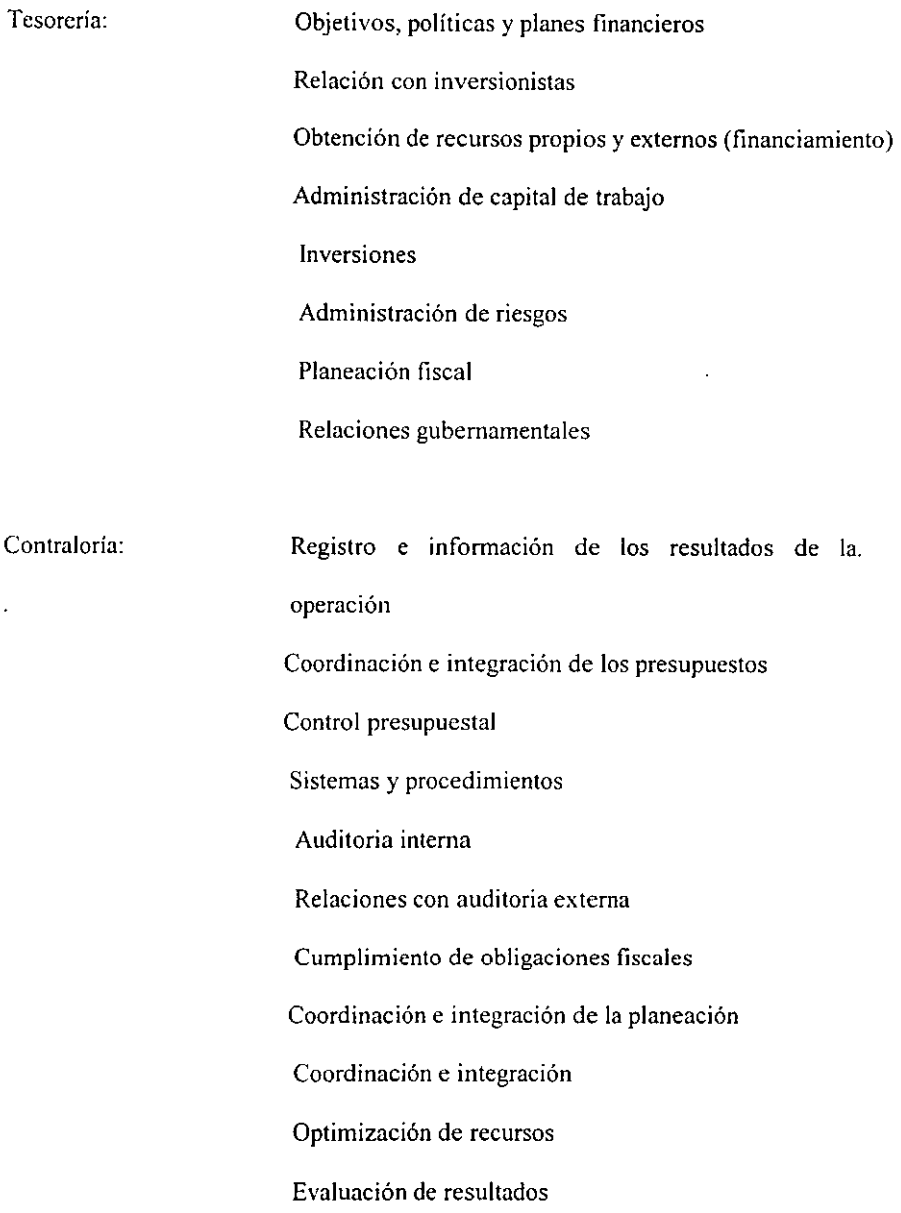

## Condiciones del entorno

 $- - -$ . <u>. . . . .</u>

Informática:

Coordinación e integración Implantación de sistemas de información Procesamiento de la información

## Auditoria Interna

Todas estas actividades del financiero son de prioridad para el buen funcionamiento de la empresa, es piedra angular en la administración, operación y crecimiento.

# CAPÍTULO 5

# CASO PRÁCTICO

Con la intención de presentar la utilidad del Análisis financiero para el empresario no financiero, se presenta el siguiente caso práctico para orientarle de cómo puede utilizar las herramientas de análisis financiero y cómo las puede interpretar para conocer la situación en la que se encuentra su empresa, y crearle la necesidad de contratar a un especialista financiero para manejar con mejor provecho su empresa, y en el mejor de los casos que el mismo empresario se especialice -quien mejor que él; se dará la explicación usando términos financieros que pennitan al empresario familiarizarse con palabras del ambiente y tomar decisiones de expansión, crédito, o cualquiera que sea su necesidad, administrativa, financiera o económica.

Se trabajara con información financiera real y formal, como lo haria una empresa que periódicamente emite sus informes contables, conforme a los principios de contabilidad generalmente aceptados.

INFORMACIÓN CUALITATIVA.

Desde 1991, inició operaciones la empresa HIERRO LOCO, S. A. de C. V. (con el **nombre de Hierro Rosa, S.A. de C.V.), la cual se constituyó como tal en el año de 1996.** 

**Desde hace muchos años, los accionistas (la familia O.), han sido clientes de nuestro grupo financiero, con las operaciones personales de sus empresas: Corruga, S.A. de C.**  V., Perfil, S.A. de C. V. (hoy fusionada con Hierro loco) y Plaz S.A. de C. V.

**Actualmente la familia O., tiene inversiones en nuestra casa de bolsa por un monto**  aproximado de *\$60,000,000.00* de pesos.

**Empresas actuales de la familia O.** 

Corruga, S.A. de C. V.

Hierro Loco, S.A. de C. V.

Plaz. S.A. de C. V.

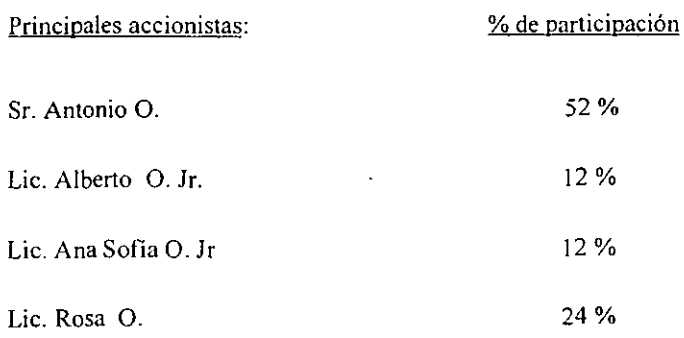

÷.

## **Tipos de productos que comercializa**

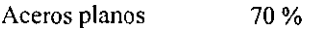

**Perfiles estructurales** 20 %

**Perfiles comerciales 10 %** 

## **Principales proveedores**

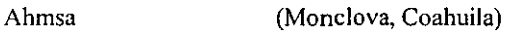

Hylsa (Monterrey, N. L.)

Apm (Monterrey, N. L.)

**Sicacero Comercial**  (Guadalajara, Jal.)

**Principales clientes:** 

**General de Laminas, S.A.** 

**Cementos Mexicanos, S.A.** 

**Lámina y Placa de Monterrey, S.A.** 

Plaz. S. A de C. V. ; **y** varios aprox. 1,000

**Principales competidores** 

**Abinsa. S.A.** 

Lámina y Placa de Monterrey, S.A.

Aceros r.g.c. S.A. de C.V.

Ryerson de México, S.A. de C.V.

#### Participación en el mercado:

\*Desconocido (es de los 5 principales distribuidores del país)

#### Principales políticas contables:

Reconoce los efectos de la inflación en la información financiera, según boletín B-10 y en cumplimiento con la norma mencionada, los estados financieros de 1999 y 2000.

El inventario se presenta valuado a su costo estimado de reposición, principalmente con base en los últimos precios de compra, sin que excedan su valor de mercado.

De conformidad con lo antes expuesto, se puede observar que se trata de una empresa comercializadora de acero y con conocimiento de sus productos y mercado altamente competido, por lo anterior y sobre la base de los flujos de efectivo y estructura financiera que posee, me permito poner a su deliberación la presente para su estudio.

#### HIERRO LOCO, S.A. de C.V. ESTADO DE SITUACiÓN FINANCIERA

 $\mathcal{L}^{\pm}$ 

#### (Expresado en miles de pesos de poder adquisitivo al31 de Diciembre de 2000)

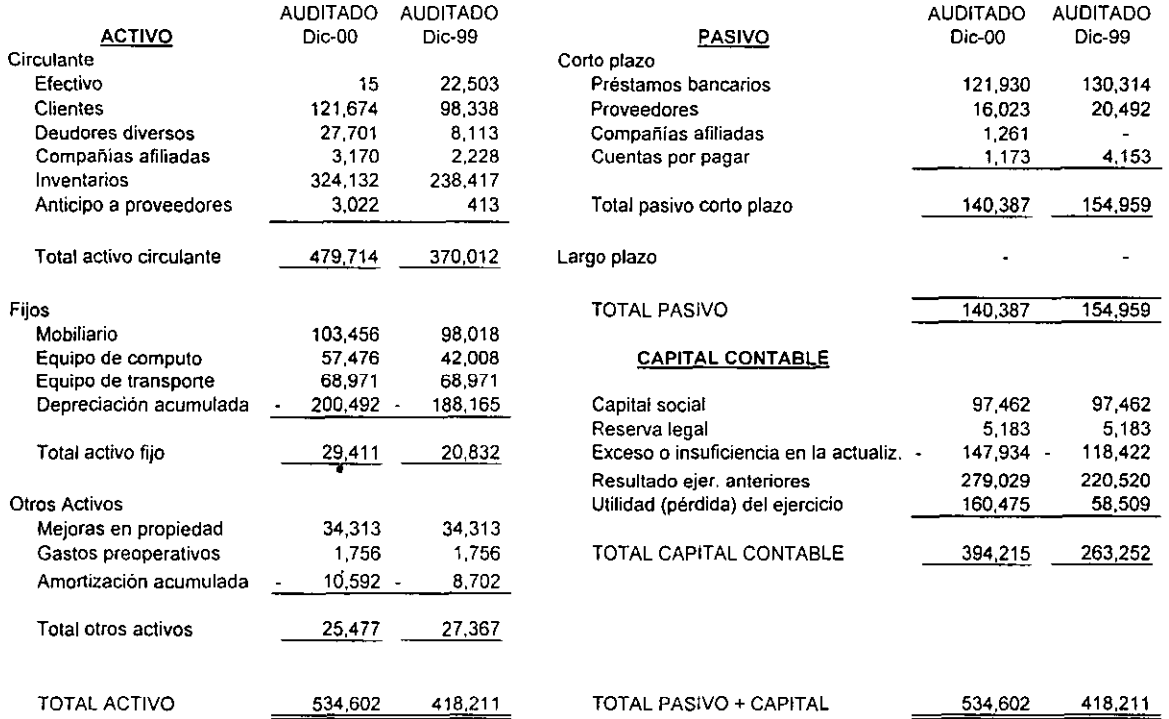

#### HIERRO LOCO, S.A. de C.V. ESTADO DE RESULTADOS

<del>. . . . .</del>

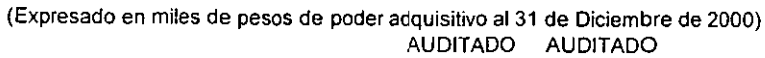

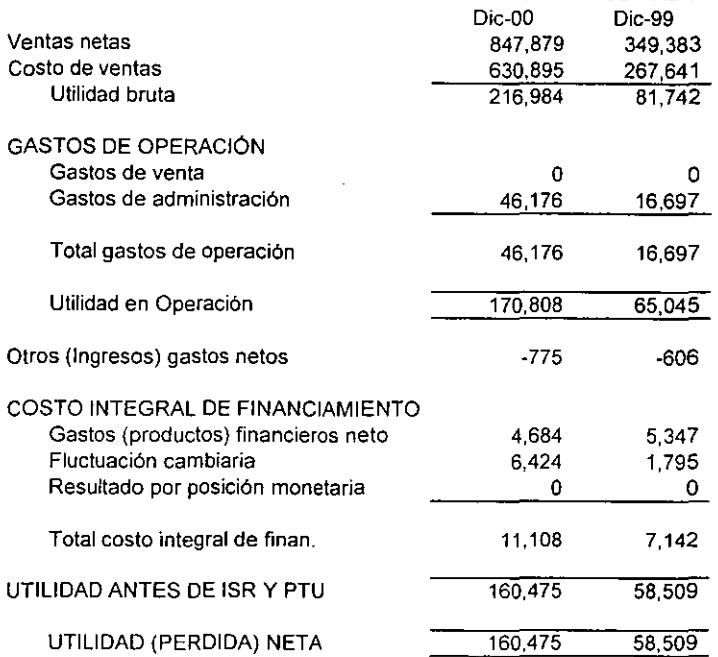

Al ver la información cualitativa se puede apreciar que:

La empresa cambió de razón social en 1999 y ha pertenecido a un grupo de empresa de acero y se ha fusionado con otras, del mismo ramo, y la familia accionista tiene inversiones en la bolsa. Es una empresa familiar, no por ello empírica sino por el tipo de parentesco que existe entre cada uno de los socios ya que son Padre, Hijos, la autoridad está en el padre y se entiende que en el futuro el hijo es quien asumirá la administración.

Su principal producción es aceros planos en 70 % y el 20 % en perfiles estructurales y el 10 % en perfiles comerciales. Sus principales proveedores están en el norte del país y son nacionales, y uno de ellas Ahmsa es una empresa en suspensión de pagos, hay que investigar si es el principal surtidor de la materia prima.

Los principales clientes son del norte del país y Plaz es una empresa del grupo.

Los competidores son nacionales aunque falta hacer y conocer la participación en el mercado y comparar.

Reconoce los efectos de la inflación; es una empresa grande y tiene un despacho que elabora los cálculos del B-IO, sus inventarios están valuados a valor de mercado U.E.P.S.

Es una empresa cíclica ya que sus ventas son una vez al año, (información de la industria)

Con toda la información extraída, se puede apreciar qué tipo de empresa es, y con ello conciliar con la información cuantitativa que a continuación se analiza.

# HIERRO LOCO, S.A. de C.V. ESTADO De SITUACiÓN FINANCIERA

## (Expresado en miles de pesos de poder adquisitivo al 31 de Diciembre de 2000)<br>PORCIENTOS INTEGRALES (Vertical, y Real)

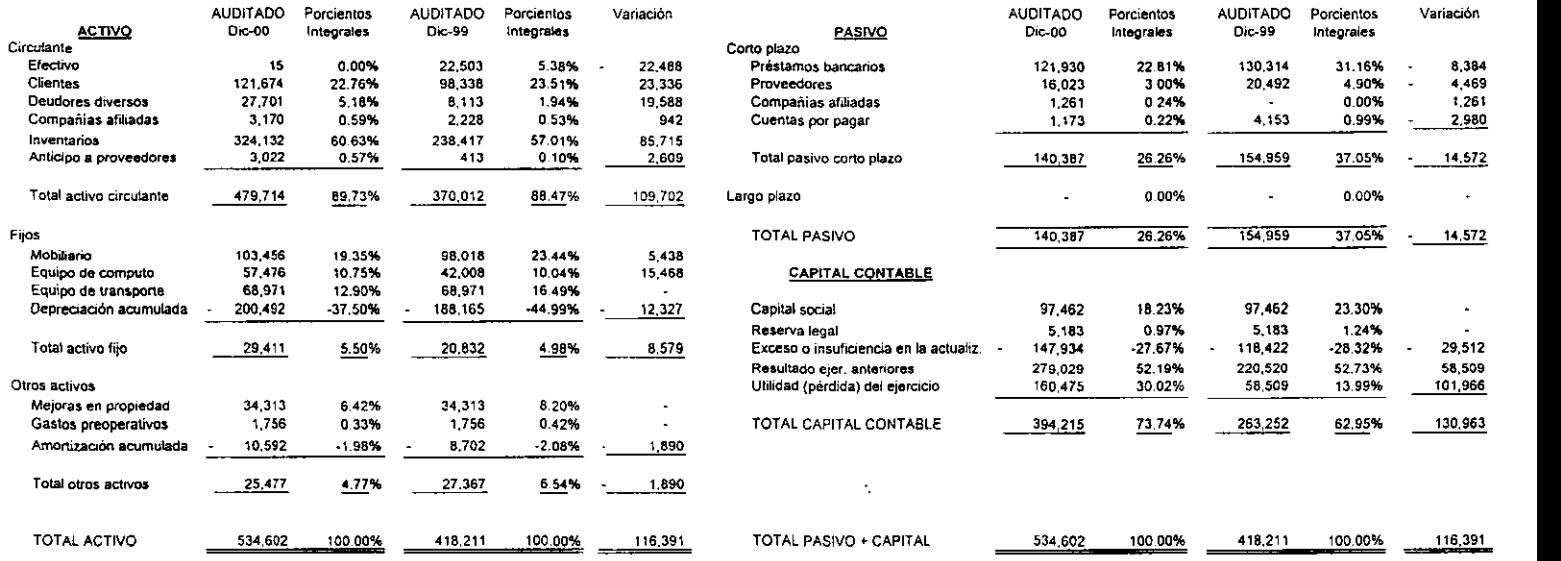

#### HIERRO LOCO, S.A. de C.V. ESTADO DE RESULTADOS

#### (Expresado en miles de pesos de poder adquisitivo al 31 de Diciembre de 2000) PORCIENTOS INTEGRALES (Vertical, y Términos Reales)

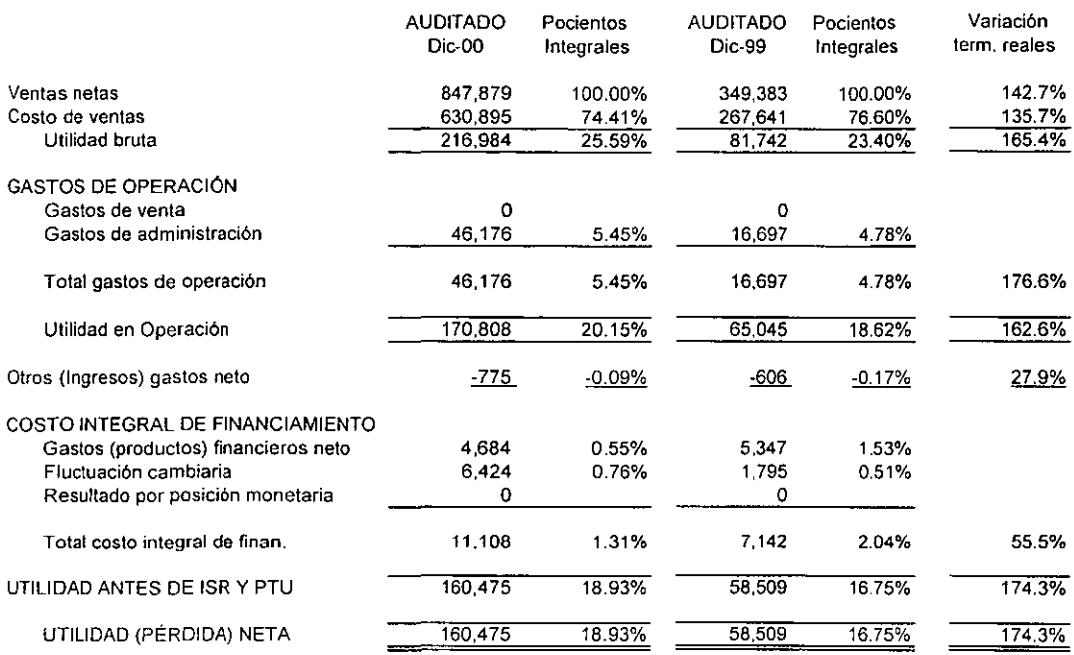

Si se observan los Estados Financieros se aprecia que:

#### ESTADO DE RESULTADOS

El costo de ventas representa el 74.41 % sobre las ventas del ejercicio de 2000 Los gastos de operación representan el 5.45 %

El costo integral de financiamiento representa sobre las ventas en 1.31 %

La utilidad neta del ejercicio representa el 18.93 de las ventas del ejercicio

También se puede ver que en términos reales las ventas aumentaron del ejercicio 1999 a 2000 un 142.7 % Y el costo de ventas un 135.5 % yel incremento de un año a otro en su utilidad neta fue del 174.3 % ocasionado por el incremento en las ventas.

### ESTADO DE SITUACIÓN FINANCIERA

El activo circulante representa para 2000 un 89.73 % del activo total y para 1999 un 88.47, en términos reales se incremento en un 30 %

El pasivo a corto plazo representa el 26.26 % en 2000 y 37.05 para 1999 sin embargo en términos reales disminuyó un 9.40 %

El activo total en términos reales aumento un 27.83 %

Uno de los renglones más representativos en porcentaje en 2000 en los activos son los Inventarios y los clientes, y para el pasivo a corto plazo los préstamos bancarios. es de especial cuidado observarlos y conocer porqué sucedieron sus aumentos y disminuciones. y conocer mejor que sucedió.

#### HIERRO LOCO, S. A. de C. V. **Estado de Cambios en la Situación Financiera por los ejercicios terminados en 1999 y 2000**

 $\ddot{\phantom{a}}$ 

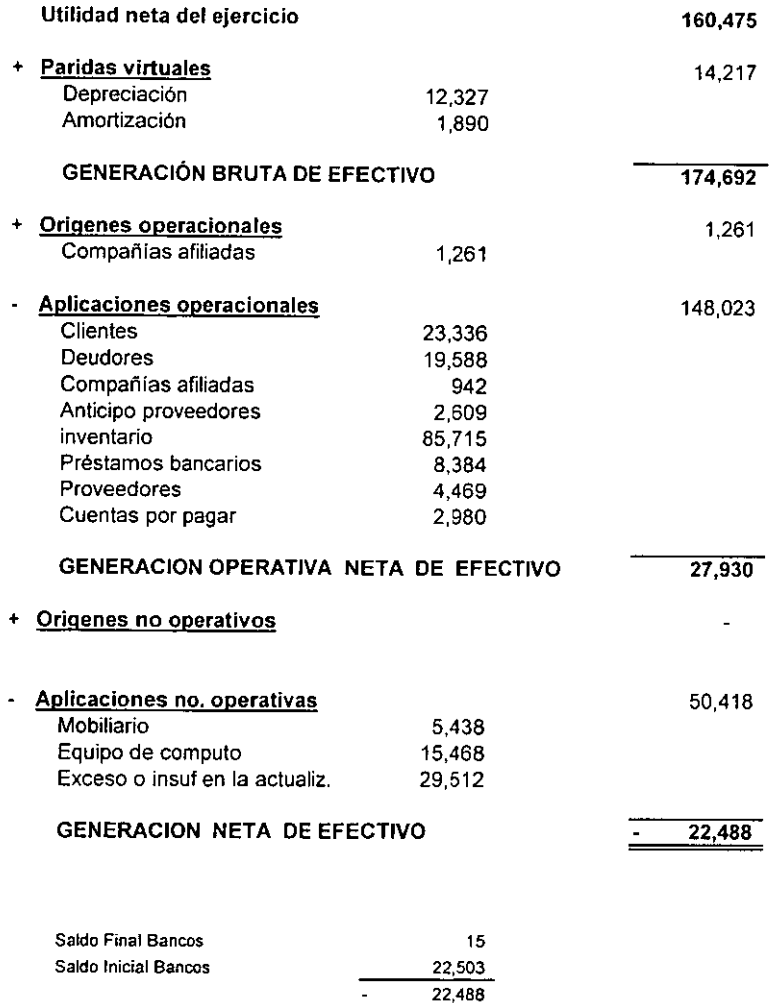

 $\overline{a}$ 

J,

#### ESTADO DE CAMBIOS EN LA SITUACIÓN FINANCIERA

La empresa concluyó su ejercicio de 2000 con \$160,475 de utilidad neta, al funcionar su ciclo económico la empresa obtuvo una generación operativa neta de efectivo por \$27,930; a pesar de ello el efectivo del ejercicio de 1999 a 2000 disminuyó por 22,488, su capital de trabajo aumento por 124,274 de 1999 a 2000.

Utilidad neta del ejercicio más las partidas virtuales (depreciación y amortización) que no representan salida de efectivo y que afectan el resultado quedo únicamente el efectivo generado por 174,690, se obtuvo además recursos por los traspasos de las compañías afiliadas de \$1,261 Y el total de los recursos se emplearon para pagar parte del préstamo bancario a corto plazo por \$8,384; se pagó a proveedores \$4,469, y cuentas por pagar en \$2,980, aumenta el activo por el incremento de clientes por las ventas a crédito en 23,336; se realizaron préstamos a deudores lo que provoca un incremento en Deudores por 19.588; se realizan pagos anticipados a proveedores por \$2,609 y se compra im'entario por \$85,715; también se realiza un incremento en la infraestructura de la empresa con lo que se incrementa el activo fijo por \$20,906 mobiliario y equipo, así como equipo de cómputo. Hay una disminución por la insuficiencia en la actualización por \$29.512 que afecta la estructura de la empresa y aunque no representa salida o entrada de recursos, sí afecta la estructura general de la empresa.

Todo lo anterior da una descripción de cómo se originaron las fuentes de efectivo y como se desembolsaron de un ejercicio a otro. La forma de presentar esta información es acorde a las necesidades del análisis y el tradicional es está.

65

## **HIERRO** LOCO, S.A. de C.V.

\_\_\_

#### PUNTO DE EQUILIBRIO

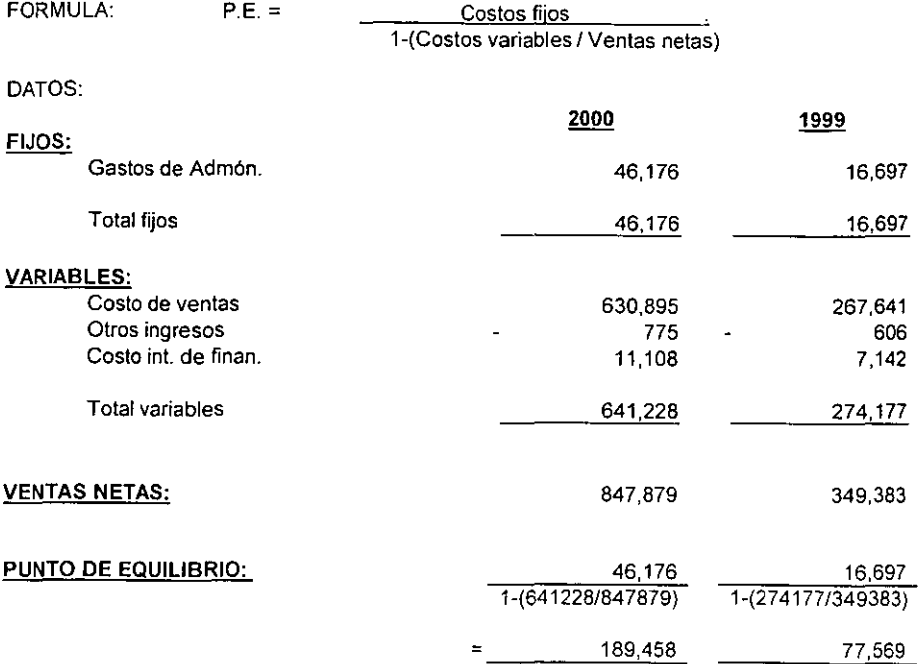

 $\ddot{\phantom{a}}$ 

#### HIERRO LOCO, S.A. de C.V

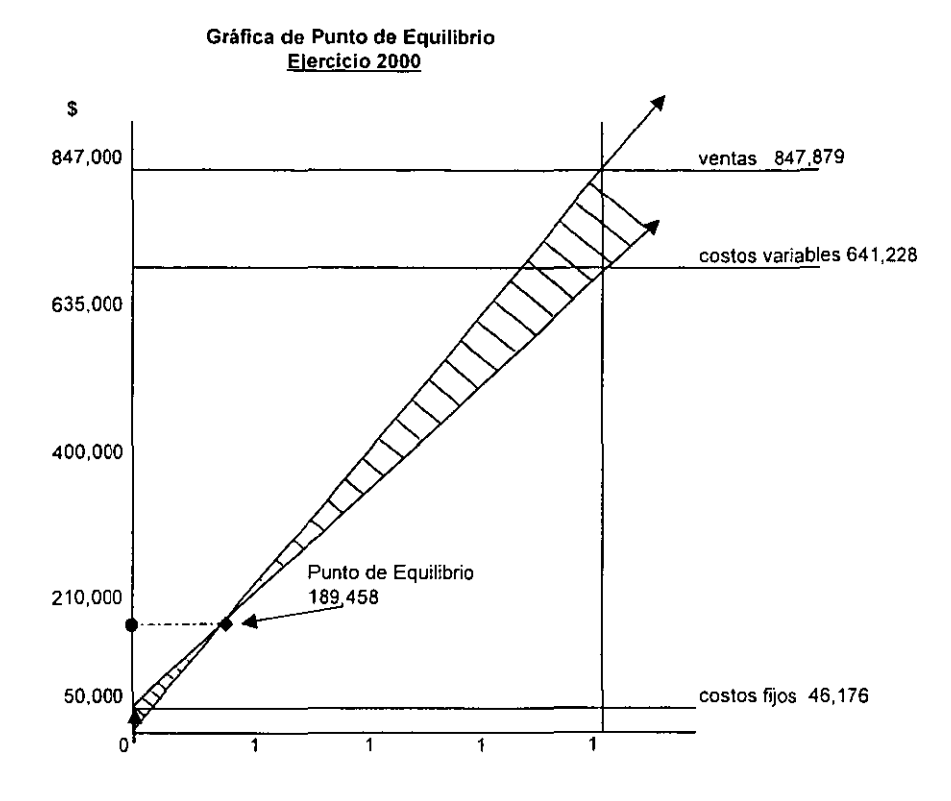
Si se observa el análisis del Punto de equilibrio se aprecia que:

El costo de ventas considerado como un costo variable para determinar el punto de equilibrio representa el 74.41 % de las ventas en 2000 lo cual se aprecia en el estado de resultados que los costos fijos son mínimos, 10 que hace que para que la empresa no obtenga pérdidas ni ganancias lo mínimo que tendría que vender conservando el mismo nivel de precios es de \$189,458 y lo mismo se puede apreciar al observar la gráfica.

De este análisis se puede pronosticar para el siguiente año, cuánto en es lo mínimo que se tendría que vender si se pretendiera obtener una cantidad X de utilidad.

## **GRAFICA UTILIDAD NETA**

---- -----

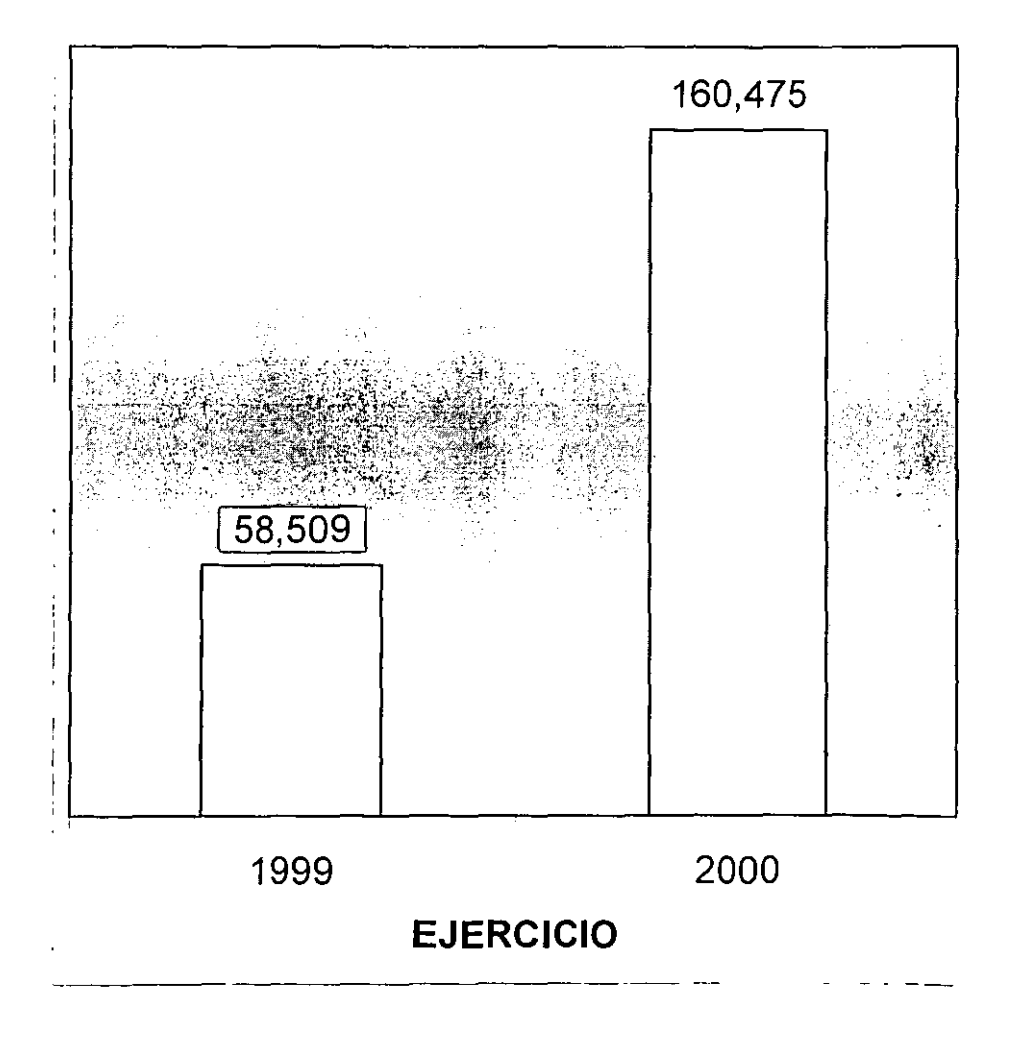

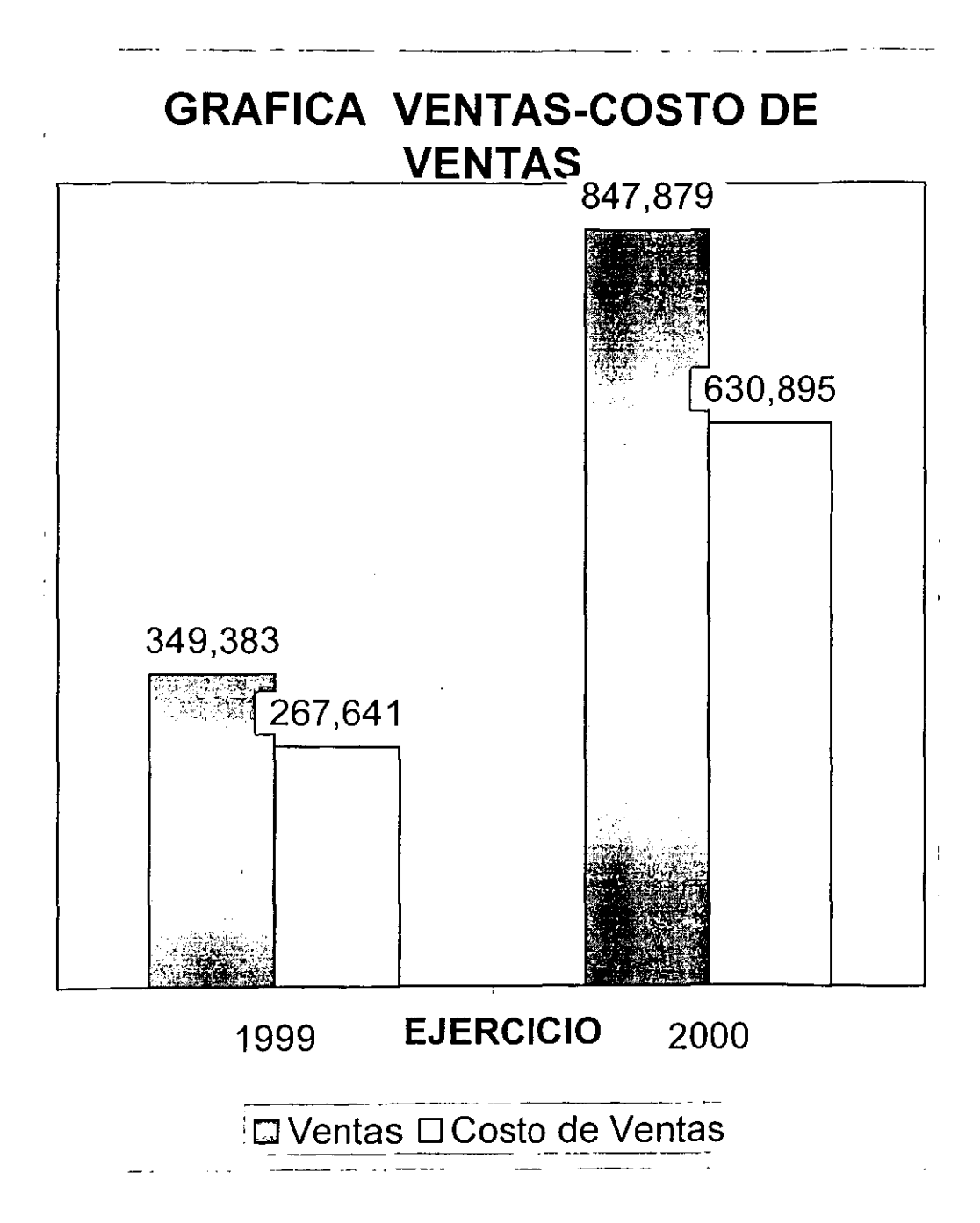

70

# **GRAFICA ACTIVO - PASIVO CORTO PLAZO**

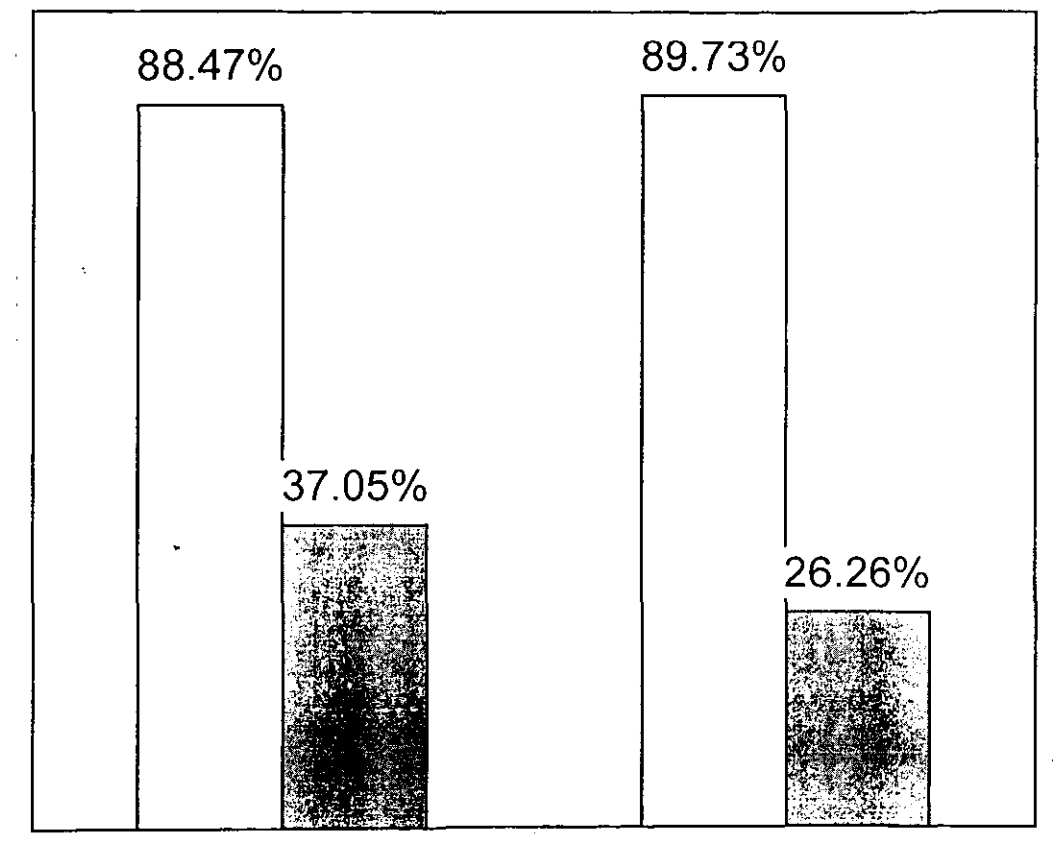

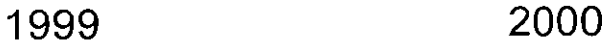

### **EJERCICIO**

~------~ <u>I</u>⊟Activo Circulante **E** Pasivo corto plazo

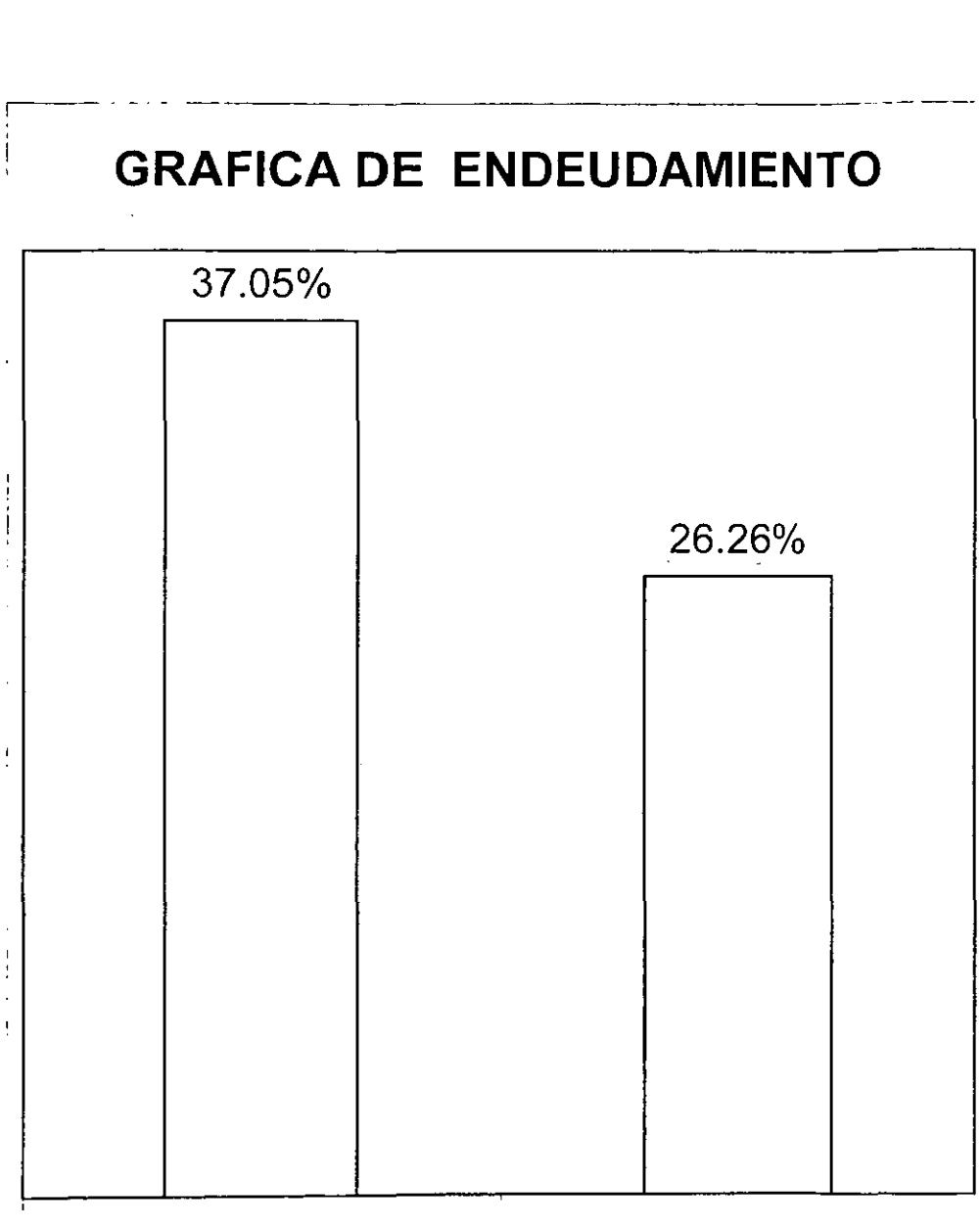

# 1999 2000

## **EJERCICIO**

-----------

La vista es de gran ayuda y al observar las gráficas, dan un panorama más claro y fácil de grabar en la mente, por 10 que es importante su uso y cada gráfica puede mostrar una variedad de aumentos o disminuciones en las cantidades presentadas en los estados financieros; a continuación se tomaron las cantidades de algunos renglones representativos que pueden ayudar para analizar la información contable, y emitir un juicio, por ejemplo se toma la utilidad neta por los ejercicio de 1999 y 2000 Y se elabora la gráfica, puede ser presentada en forma absoluta o relativa de acuerdo a la gráfica se aprecia que la utilidad neta aumentó en 2000, de 58,509 de 1999 a 160,475 en 2000, Este aumento fue de casi tres veces. y aquí uno se puede preguntar por qué sucedió esto, entonces se elabora otra gráfica para presentar las vcntas y el costo de ventas, se observa que en efecto la causa fue por un incremento sorprendente en las ventas y por ende en sus costos de venta; las ventas aumentaron en términos reales un 142.7 % yel costo de ventas un 135.7 % aunque en 1999 el costo representa un 76.60 % de las ventas y para 2000 un 74.41% en apariencia disminuyo pero no fue así

Una gráfica más que puede hablar del capital de trabajo o de la solvencia de la empresa es la relación de activo circulante y pasivo a corto plazo. En esta ocasión se presenta en porcentajes y también puede hablar y decir que para 1996 los activos circulantes son superiores a los pasivos a corto plazo, por lo que la empresa es solvente para cubrir sus deudas a corto plazo y lo mismo ocurre en 2000, también se observa que los pasivos en 2000 disminuyeron en términos reales con respecto al año anterior en 9.40 %, lo que significa que durante el año se pagó deuda, lo que produce una disminución en el endeudamiento con terceras personas, y para comprobarlo se elabora la gráfica de la razón de endeudamiento; en ella se comprueba que sí, en efecto, ocurre el endeudamiento

73

#### RAZONES FINANCIERAS

-- --

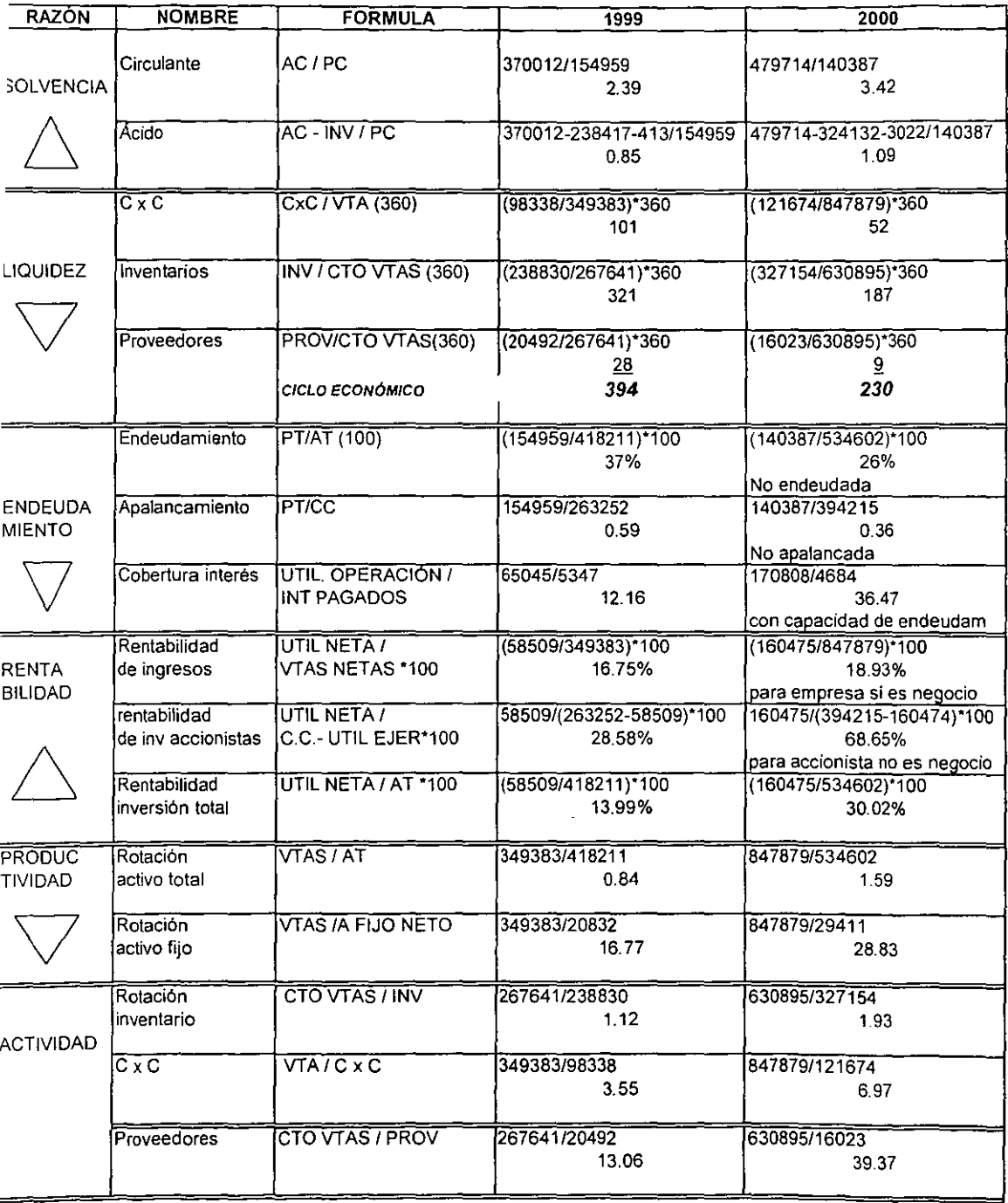

All Contracts

**Contract**  $\sim$ - -

#### RUTA CRÍTICA DEL ANÁLISIS FINANCIERO.

Para llegar a conclusiones válidas al análisis financiero, es necesario comparar los datos con los Índices y parámetros que proporciona la industria a la que pertenece. además de compararlos con la historia de la misma empresa para conocer su desarrollo, y tener presente sus objetivos, metas, planes y necesidades que tiene frente a su nueva posición en el mercado, y la influencia que tiene en la economía del país.

Sin embargo de manera ilustrativa se puede llagar a las siguientes conclusiones:

- a) La rentabilidad de 2000 es del 18.93 % Y aumento con respecto al año anterior que fue del 16.75 %.. El incremento de la rentabilidad fue ocasionado por un aumento del 142 % en términos reales de las ventas de 2000 con respecto a 1999.
- b) La empresa SÍ es rentable ya que obtiene utilidades del 18.93 % en 2000 y del 16.75 % en 1999 aun mantiene utilidad y en términos reales se incrementó en un 174.3%. Para los socios no es rentable la empresa, ya que con sus aportaciones se ha generado el 68.65 % de la utilidad. Es un porcentaje alto, ocasionado por el bajo endeudamiento.
- e) El endeudamiento de 1999 fue de 37 % Y para 2000 disminuyo al 26 % lo que representa en términos reales una disminución de pasivos a corto plazo del 9.40 %. El apalancamiento también disminuye, y es una empresa con capacidad de endeudamiento.
- d) La empresa es solvente y a pesar de aplicar la prueba de ácido la empresa tiene capacidad para cubrir sus compromisos a corto plazo y además disminuyeron.
- e) La empresa No es liquida, ya que su ciclo económico para generar efectivo en 1999 fue de 394 días y para 2000 de 230 días. Aun cuando mejora de un año a otro es muy alto, el pago a sus proveedores es casi al contado de 9 días en 2000 y se compró 40 veces al año. Los días de inventario se disminuyo de 321 de 1999 a 187 en 2000, mejoró este renglón. La rotación de los inventarios fue de casi dos veces al año, las cuentas por cobrar mejoran casi siete veces al año y se ejerció la cobranza. ya que tardaban 52 dias en pagar en 2000.
- f) La productividad de la empresa aumentó del .84 en 1999 a 1.59 en 2000; esto por el aprovechamiento e incremento de activo fijo en términos reales del 41 % Y de un aprovechamiento *en* rotación de activos fijos en 28.83 veces al año, y por un incremento en las ventas.
- g) El activo total se incremento, motivado por un aumento en el capital de trabaju.

#### h) Conclusiones: En

general las ventas incrementaron la utilidad del ejercicio, y se incrementó el capital de trabajo; es una empresa rentable aunque no lo es para los socios. por lo que necesita incrementar el capital de trabajo a pesar de que ya se incremento, por lo que es necesario aumentarlo más, ya que no es líquida; necesita efectivo a corto plazo y un endeudamiento puede ser la solución, ya que tiene capacidad para ello.

### **CONCLUSIÓN:**

El manejo de las finanzas en las empresas, son indispensables y la administración de las mismas una gran responsabilidad, es por ello que, el utilizar herramientas de análisis hace fácil, y segura la toma de decisiones; primero hay que tener un empresario conciente de utilidad de los mismos, también como instrumento indispensable los Estados Financieros, elaborados conforme a los Principios de Contabilidad Generalmente Aceptados, después realizar la aplicación de los métodos de análisis, para así conocer, la Liquidez, Solvencia, Productividad y Rentabilidad de la empresa, los métodos más usuales son los presentados en esta práctica, y se puede precisar que su utilización es importante, lo práctico de esto es que de forma sencilla, clara, veraz y con un lenguaje financiero, el pequeño empresario con poca experiencia financiera puede realizar el análisis y llegar a conclusiones.

El empresario se sorprenderá de toda las conclusiones a las que puede llegar, y aprenderá a administrar sabiamente su patrimonio.

### **BIBLIOGRAFÍA:**

Pérez Harris, Alfredo

**Los Estados Financieros su Análisis e Interpretación** 

Editorial ECFSA

**Séptima Edición** 

1994

**Calvo Langarica. Cesar** 

**Análisis e Interpretación de Estados Financieros** 

**México,** 

Editorial PAC

1992

**Macias Pineda, Roberto** 

**Análisis de los Estados Financieros y las Deficiencias en las Empresas** 

**México,** 

Editorial ECFSA

1984

**Perdomo Moreno, Abraham** 

**Análisis e Internretación de los Estados Financieros** 

**México,** 

Editorial ECFSA, 1999

Dale Kennedy. Ralph Ph.D., Stewart Yawood **Estados Financieros, Forma. Análisis e Interpretación México, Editorial Limusa Segunda Edición en Español**  1992

**Moreno Fernández, Joaquín** 

**Las Finanzas en las Empresas, Infonnación, Análisis, Recursos y Planeación** 

Editorial Me. Graw Hill

**Cuarta Edición,** 

1989

**Dirección de Capacitación Técnica y Asistencia Técnica Empresarial** 

**Huerta Ibarra, José; Heredia Berta** 

**Análisis de Estados Financieros, Programa de Apoyo Integral a la Micro Industria** 

**México,** 

**Nafinsa** 

1993

**Instituto Mexicano de Contadores Públicos** 

**Principios de Contabilidad Generalmente Aceptados** 

## LUTA TESIS NO SAILE DE LA BIBLIOTECA

Baena, Guillermina

Instrumentos de Investigación

México.

Editores Mexicanos Unidos

13<sup>°</sup> Edición

1988

Wrston J. Fred. Brigham, Eugene F. Administración Financiera de Empresas México. Editorial Interamericana 3 Edición en Espafiol, 1995

GÓmez. Ramón

Seminario

Finanzas para no Financieros

México

Escuela Bancaria y de Comercio

Junio· Septiembre 2000

**Guzmán A. Jaime, L.E.** 

**Seminario** 

**Análisis e Interpretación de Estados Financieros** 

**México** 

**División de Educación Continua** 

Abril, 1999

**Hernández Sanpiere, Roberto,** 

**Fernández Collado, Carlos,** 

**Metodología de la Investigación** 

**México,** 

Editorial Me Graw Hill

1991

Franklyn J. Dickson,

#### **El Éxito en la Administración de las Empresas Medianas y Pequeñas**

.

**México,** 

**Editorial Diana** 

10" Edición. 1990

—